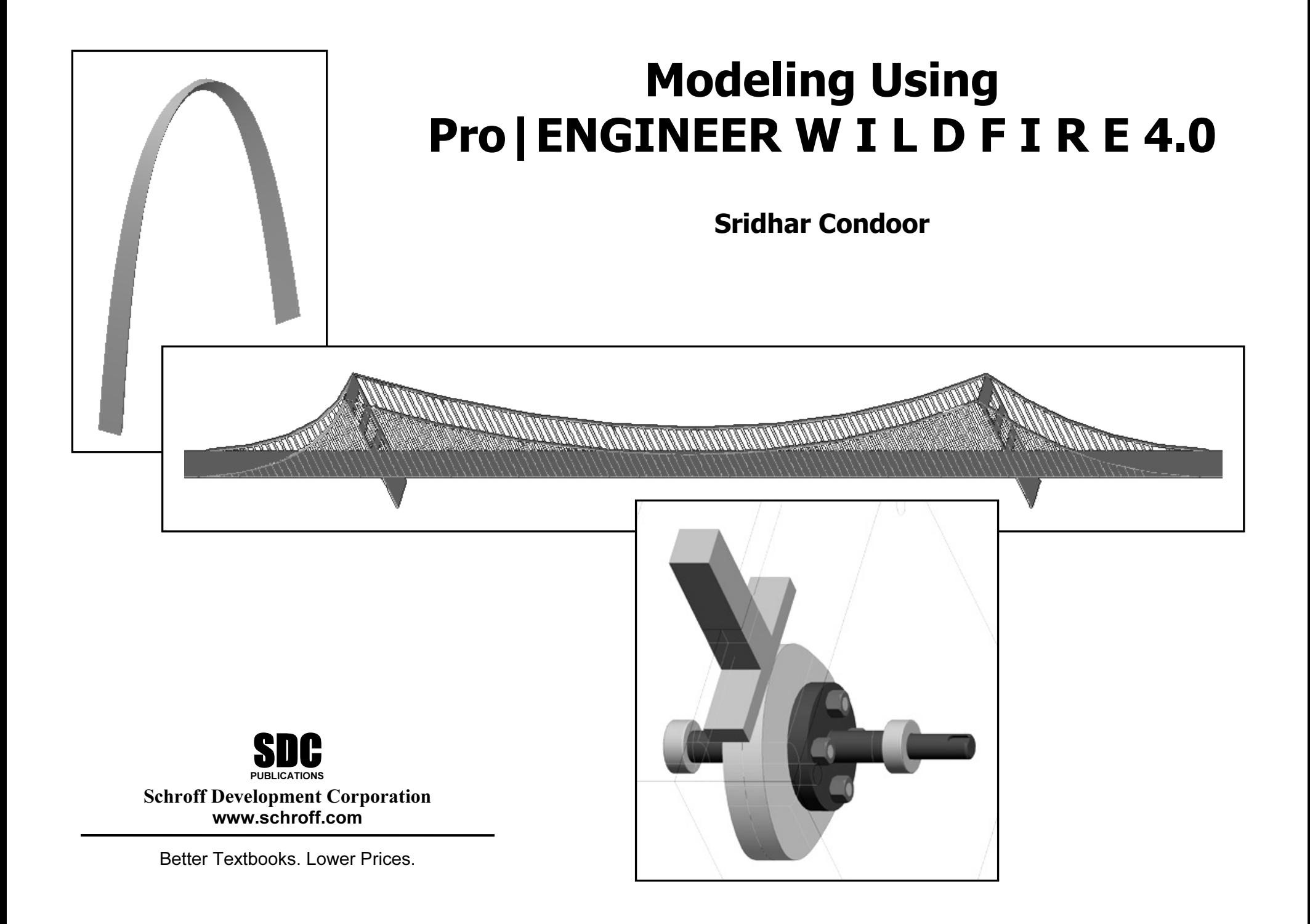

# LESSON 2 BEARING

## Learning Objectives

- •Understand the concept of *datum planes*.
- •Explore the use of *mouse* for *zoom*, *spin*, and *pan* functions.
- •Learn *Extrude* and *Round* features.
- •Experiment with the use of *model player* and *trail/training files.*

## About Pro|ENGINEER files

When modeling, Pro|ENGINEER creates several files. Part files have an extension ".prt.X" where X represents the revision number. Each time a user saves a part, Pro|ENGINEER creates a new file. For instance, a part, say bearing, is saved for the first time, Pro|ENGINEER creates the file - bearing.prt.1. Subsequent saves, it creates "bearing.prt.2", "bearing.prt.3", "bearing.prt.4", and so on. A user can roll back to any previous version of the part by renaming that particular revision file and opening it. For most purposes, the last and latest version is sufficient. The previous versions can be deleted to optimize the disk space by selecting the following list of commands:  $\text{FILE} \rightarrow \text{D\text{ELETE}} \rightarrow \text{OLDER} \text{VERSIONS}.$ 

#### File Extensions

- .sec Section (or sketch) .prt Part .mfg Manufacturing process
- .drw Drawing
- .frm Format
- .rep Report
- .dgm Diagram
- .lay Layout
- .mrk Markup
- .ptb Pattern table
- .stl Stereolithography file
- .txt Trail or text file
- .pro Configuration file

## Trail/Training Files

Pro|ENGINEER records all the commands, menu selections, and dialog choices in a file called "trail.txt." This file is useful in recreating a session or creating training files. The file can be edited using a text editor. Note that before playing the trail file, the file should be renamed. The following sequence of commands plays the trail file:  $TOOLS \rightarrow PLAY TRAIL/TRAINING FILES$ .

### Model Player

Model player is a useful tool to walk through a part model, and understand the design intent of the original designer. A user can initiate the model player using: **TOOLS**  $\rightarrow$  **MODEL PLAYER.** Once started, it steps the user through each feature, and provides information about each feature.

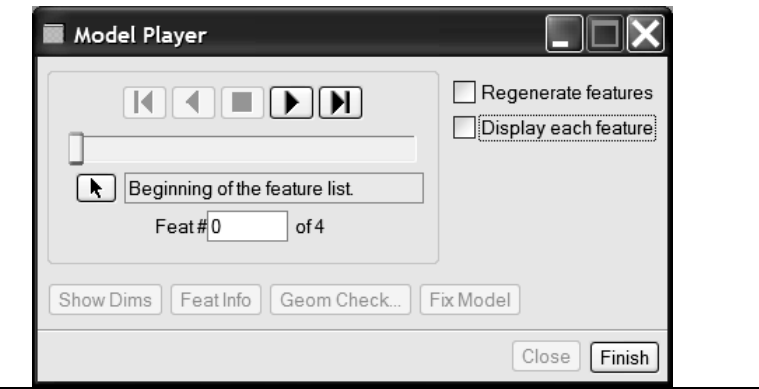

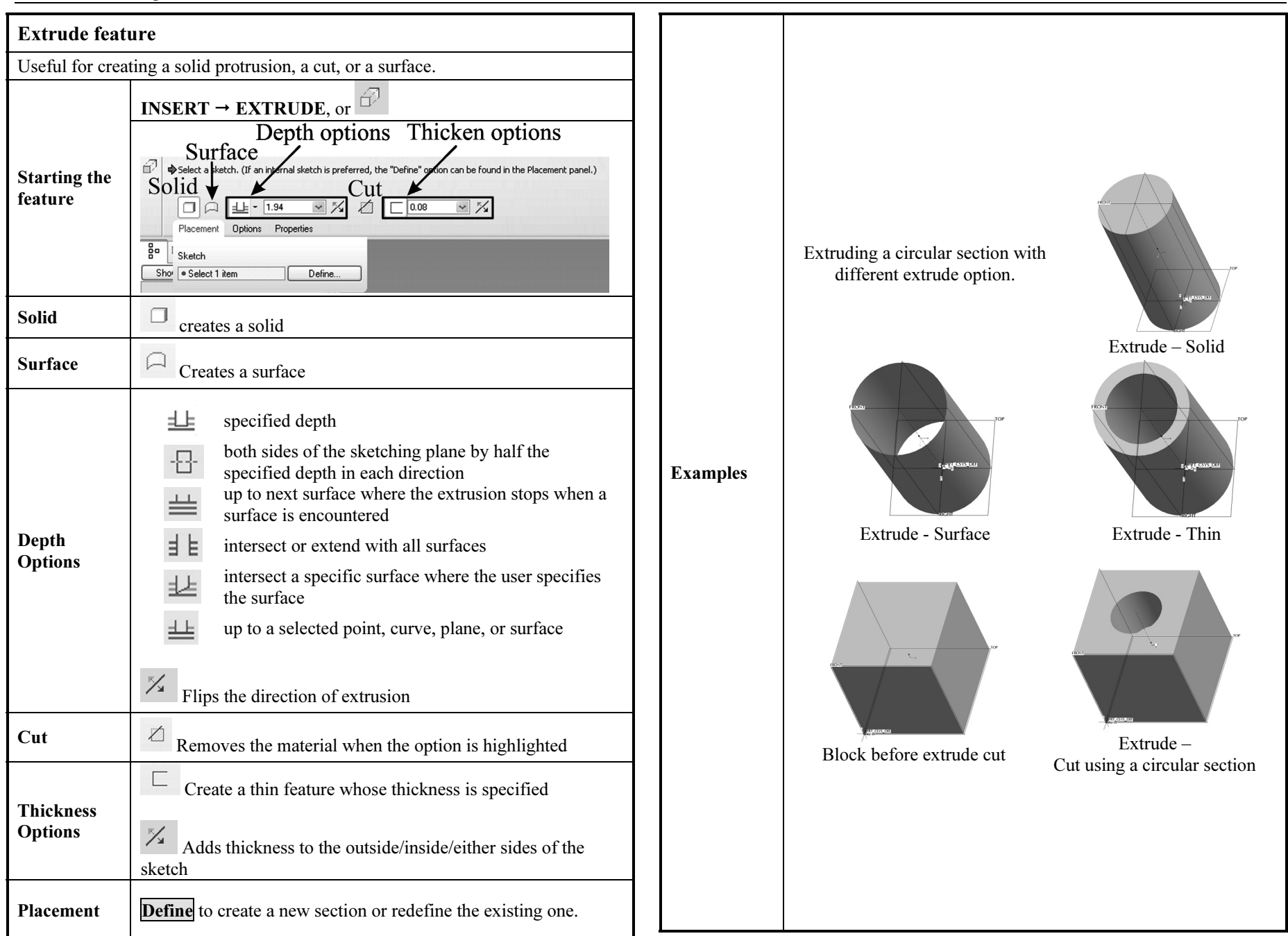

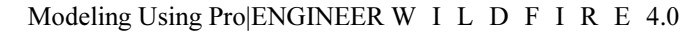

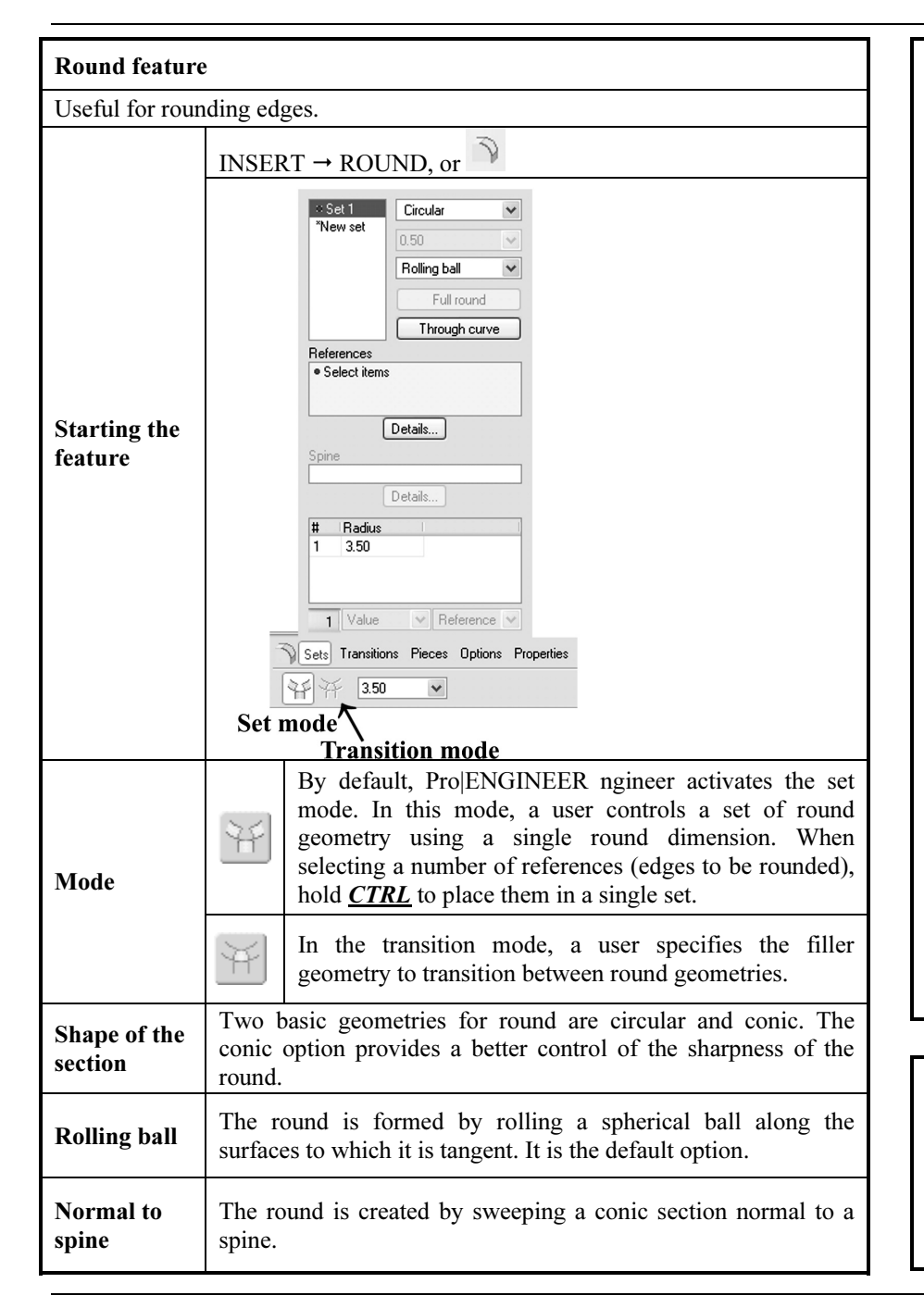

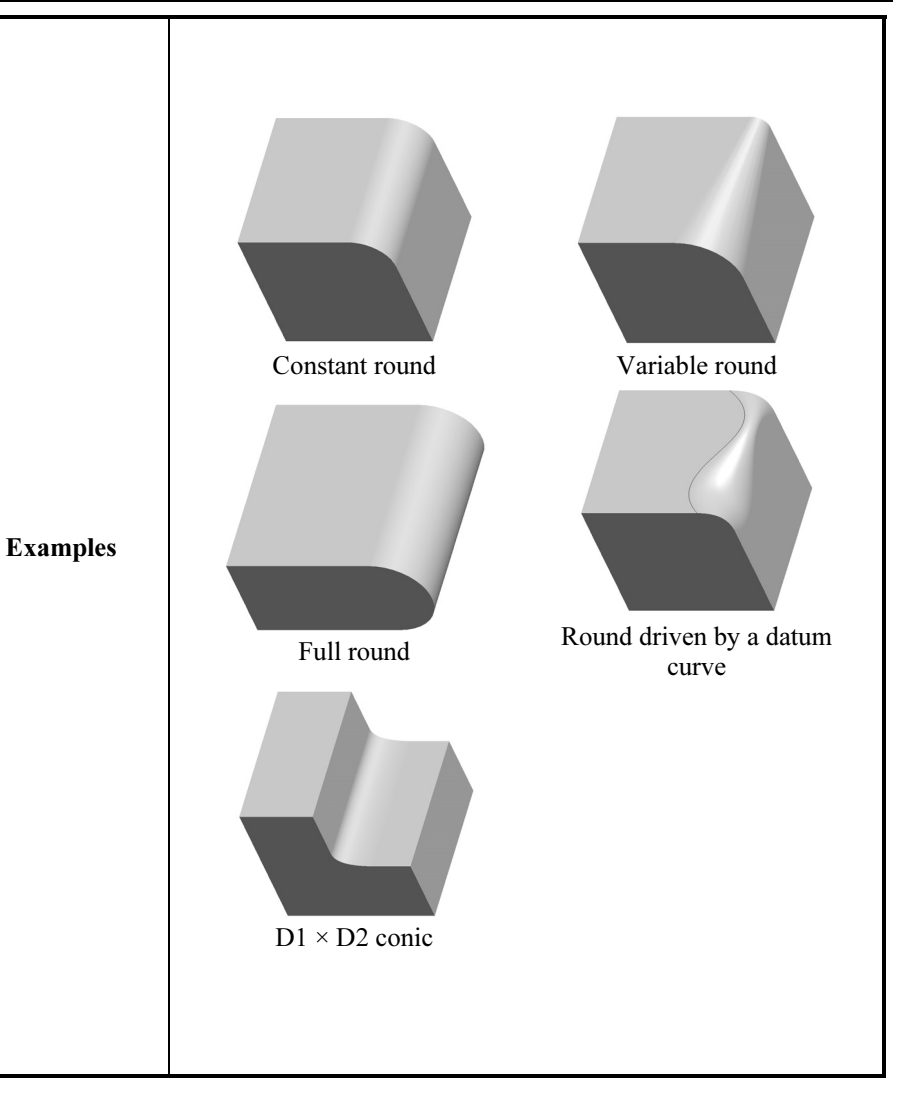

### Working Directory

The working directory is a designated area for Pro|ENGINEER to save its files. Pro|ENGINEER looks for files in the working directory. Note that if you retrieve a file from another directory and use  $\text{FILE} \rightarrow \text{SAVE}$ , Pro|ENGINEER saves the file in the original directory, and not in the working directory. Use SAVE AS command to save it in the working directory.

## Datum Planes

Pro|ENGINEER creates three default datum planes - FRONT, TOP and RIGHT as the initial features to start the modeling process. Each datum plane has two sides marked by orange and black colors. In the standard orientation, only the orange sides are visible. The black color appears when the model is rotated. The orange side is considered to be the active side of the datum plane. The default part coordinate system "PRT-CSYS-DEF" is located at the intersection of the three datum planes. The spin center shown in Red, Green and Blue (RGB) color lines helps in rotating the model.

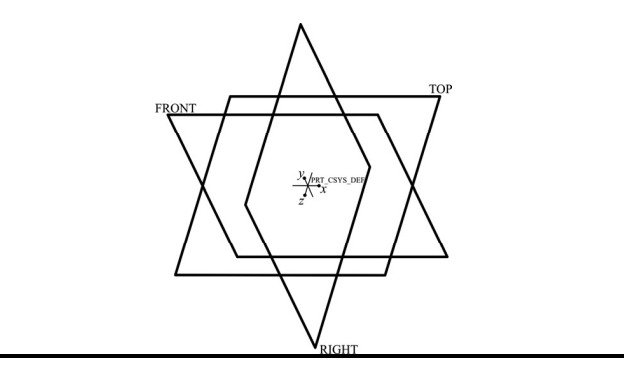

#### Background Information:

Bearings allow relative motion between two components while minimizing frictional losses. For instance, the main bearings in automobile allow the wheels to rotate relative to the axle. A rolling element bearing, one of the widely-used bearings, consist of an outer race and an inner race separated by rolling elements (either balls or cylinders). The rolling elements reduce friction by providing rolling contact. As bearings are purchased items, only the outer profile is modeled. As the rolling element bearings are typically mounted using an interference fit, the inner and outer diameters of the bearing are critical. For a proper assembly, the edges of the bearing are rounded, and therefore, the radius of the round is another critical dimension.

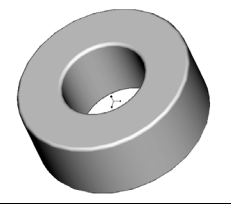

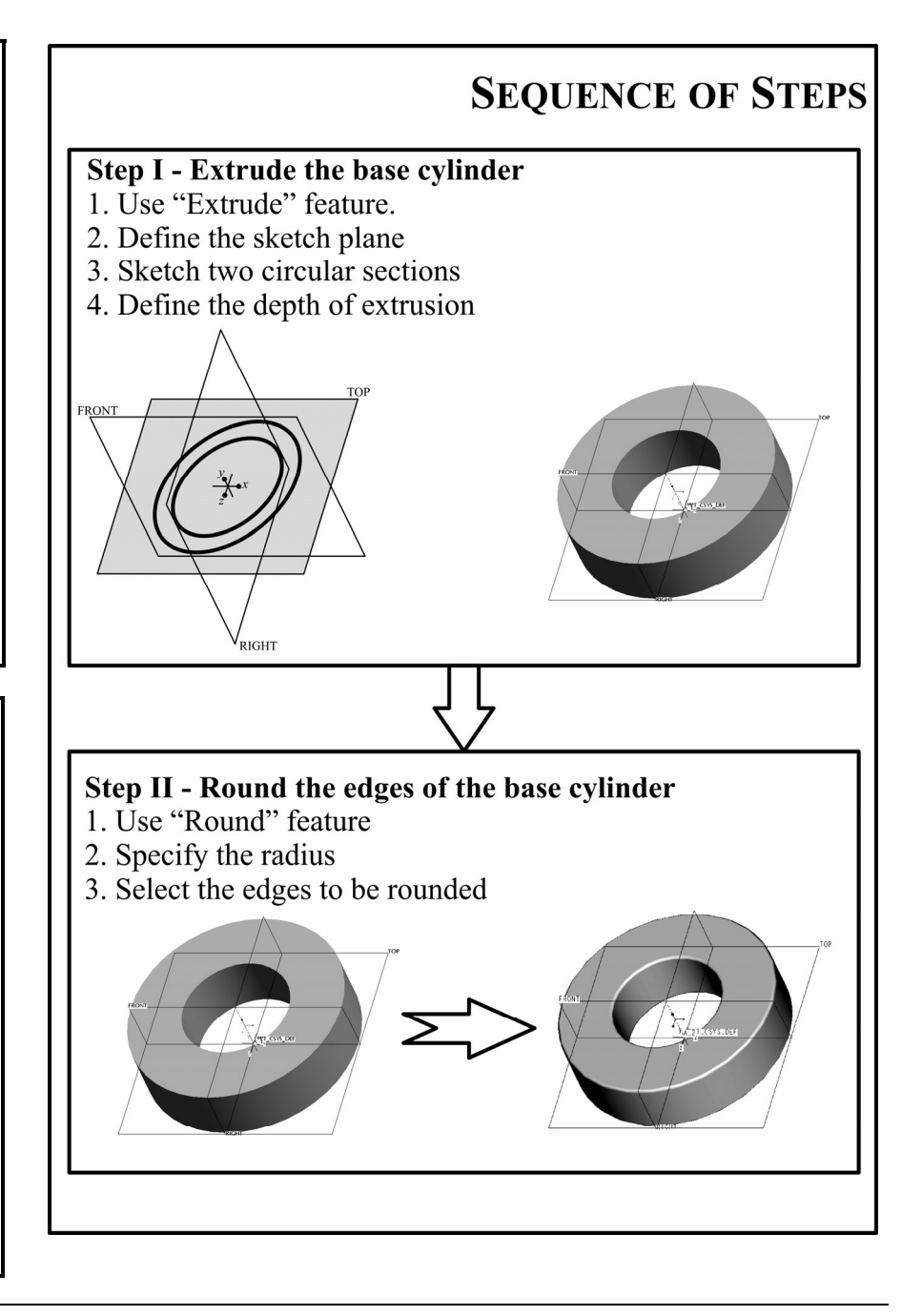

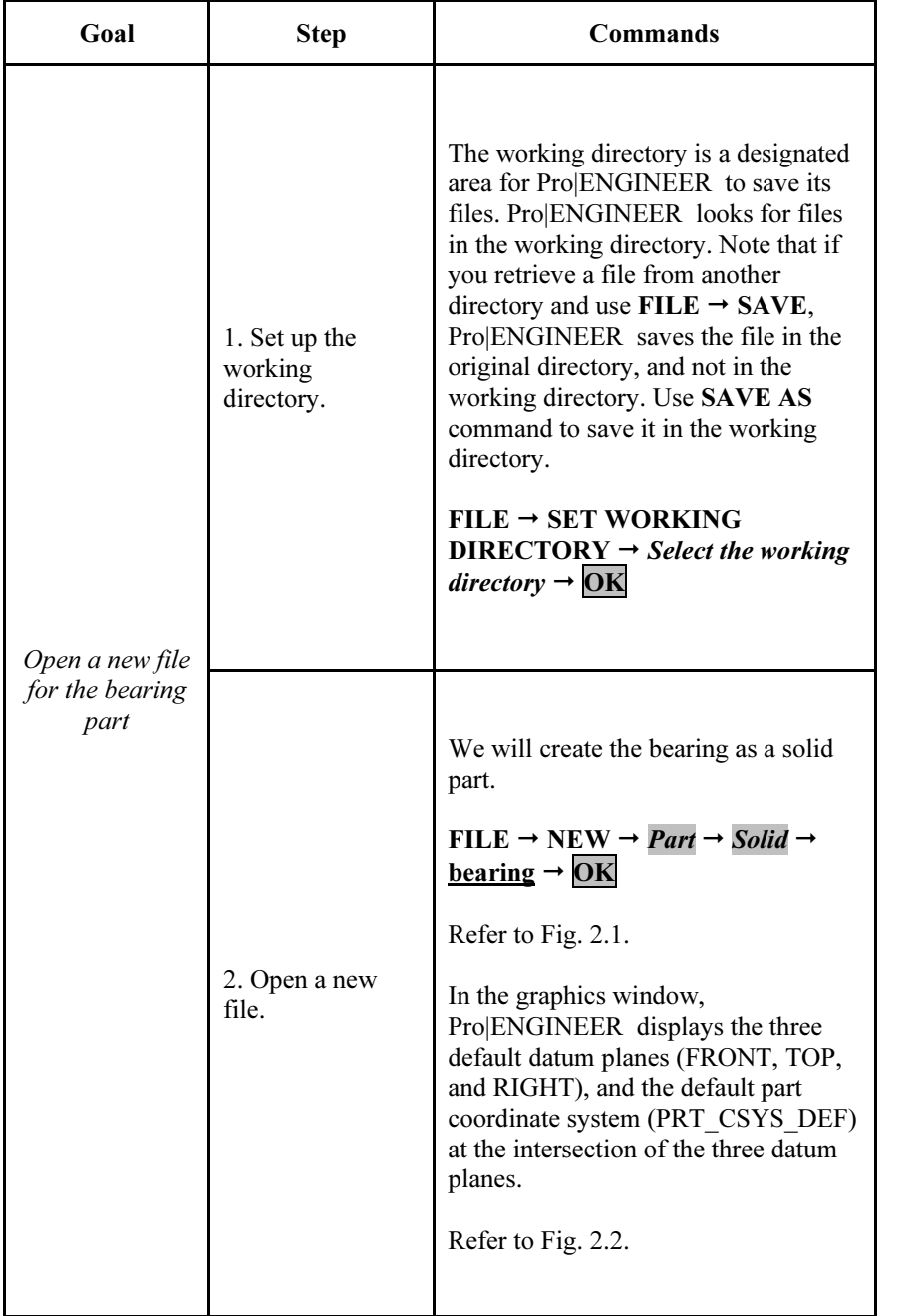

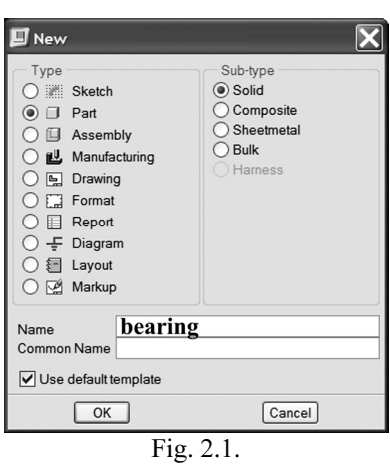

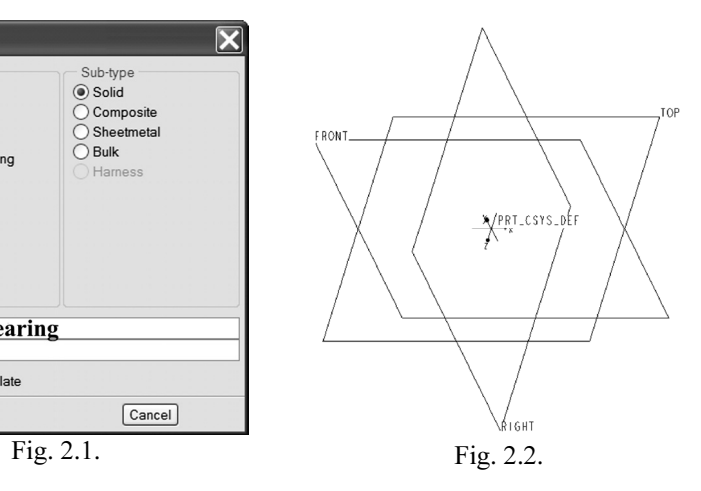

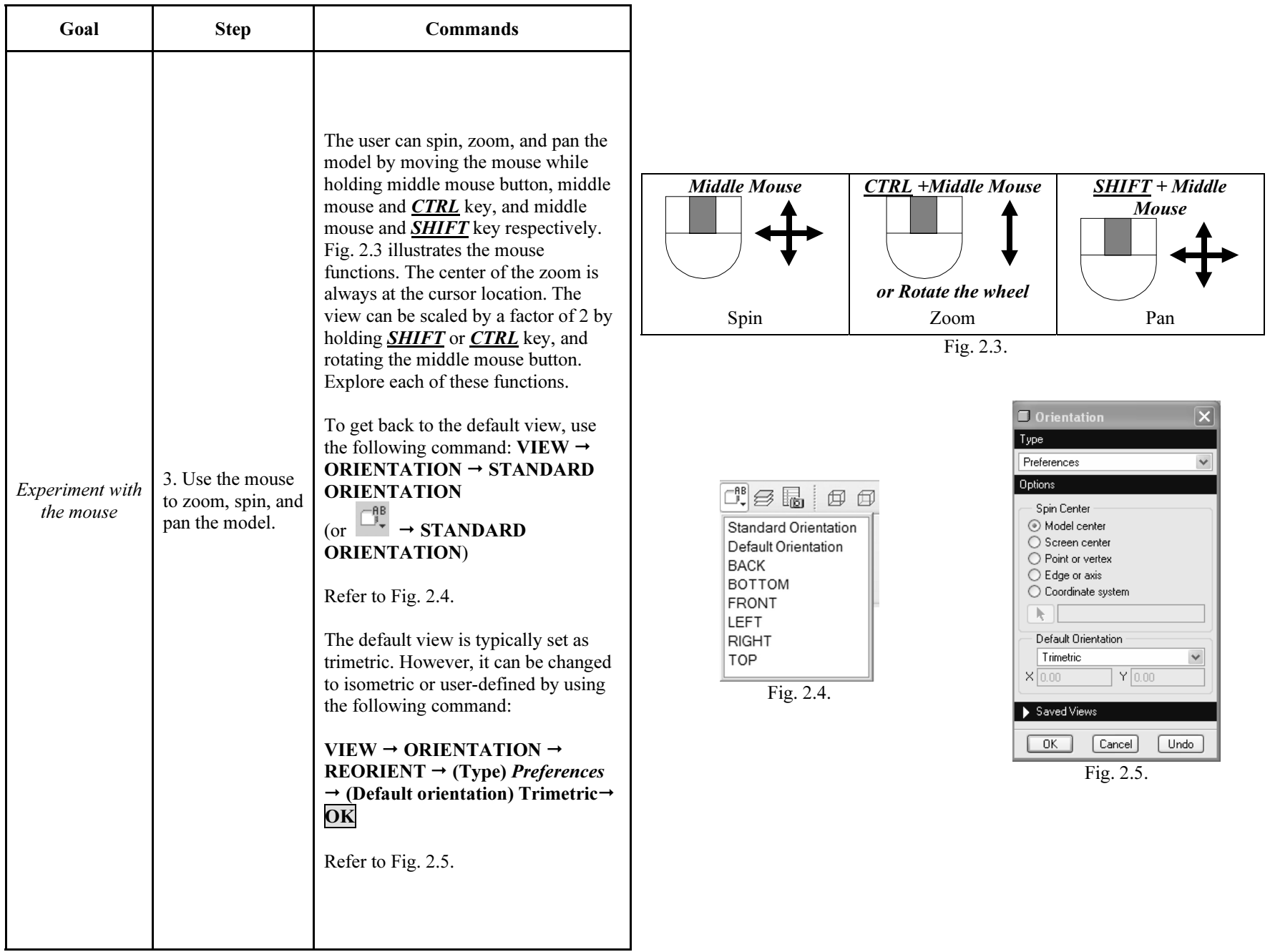

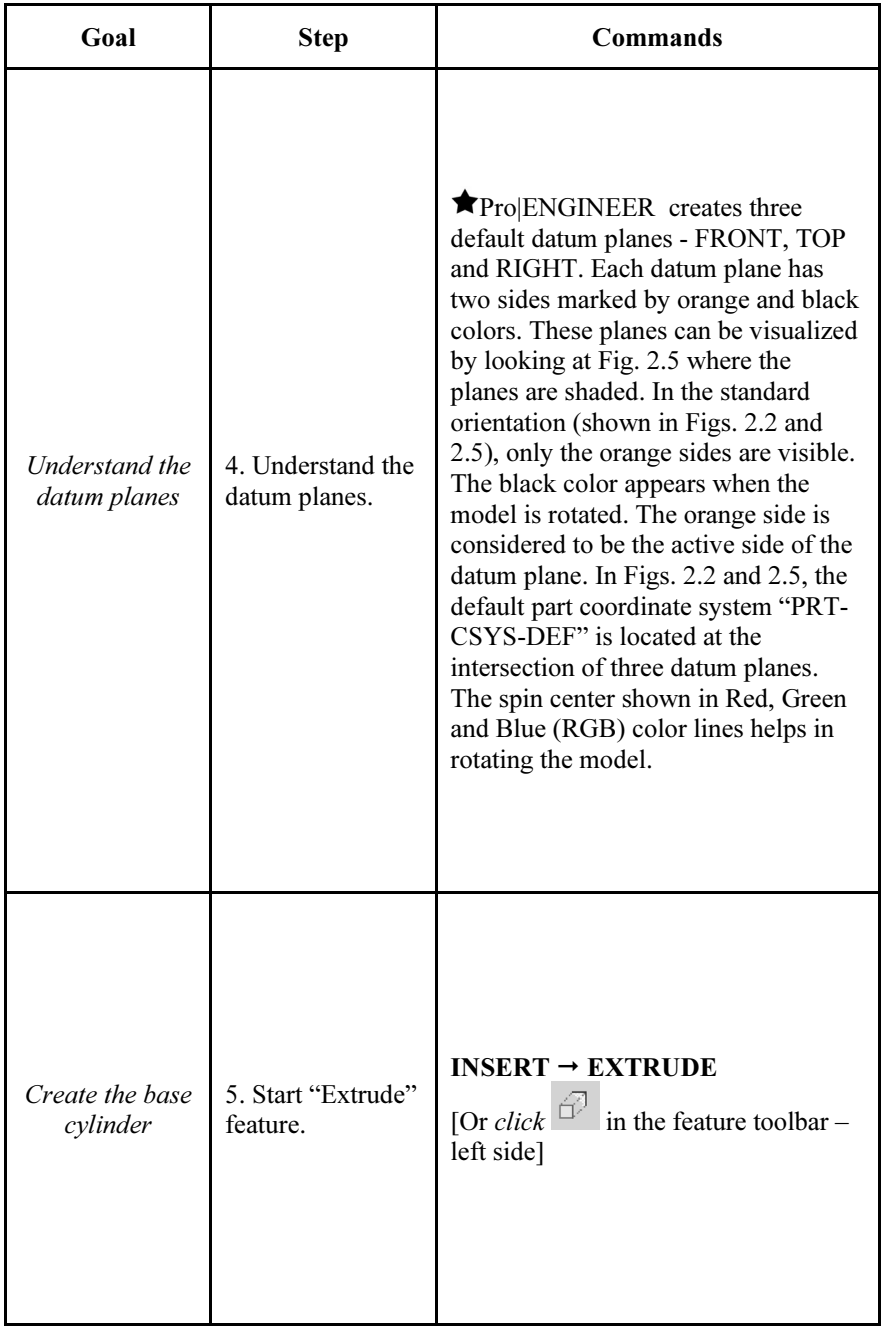

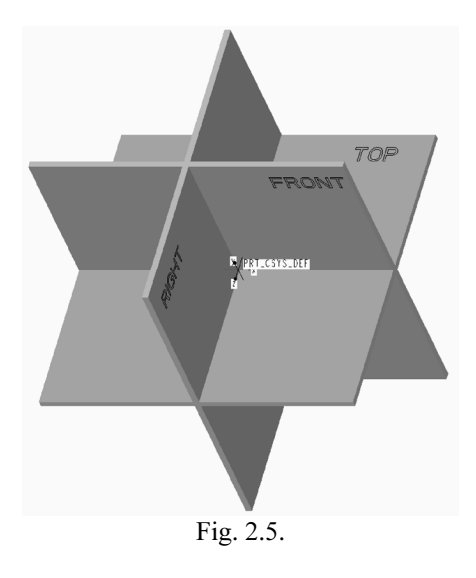

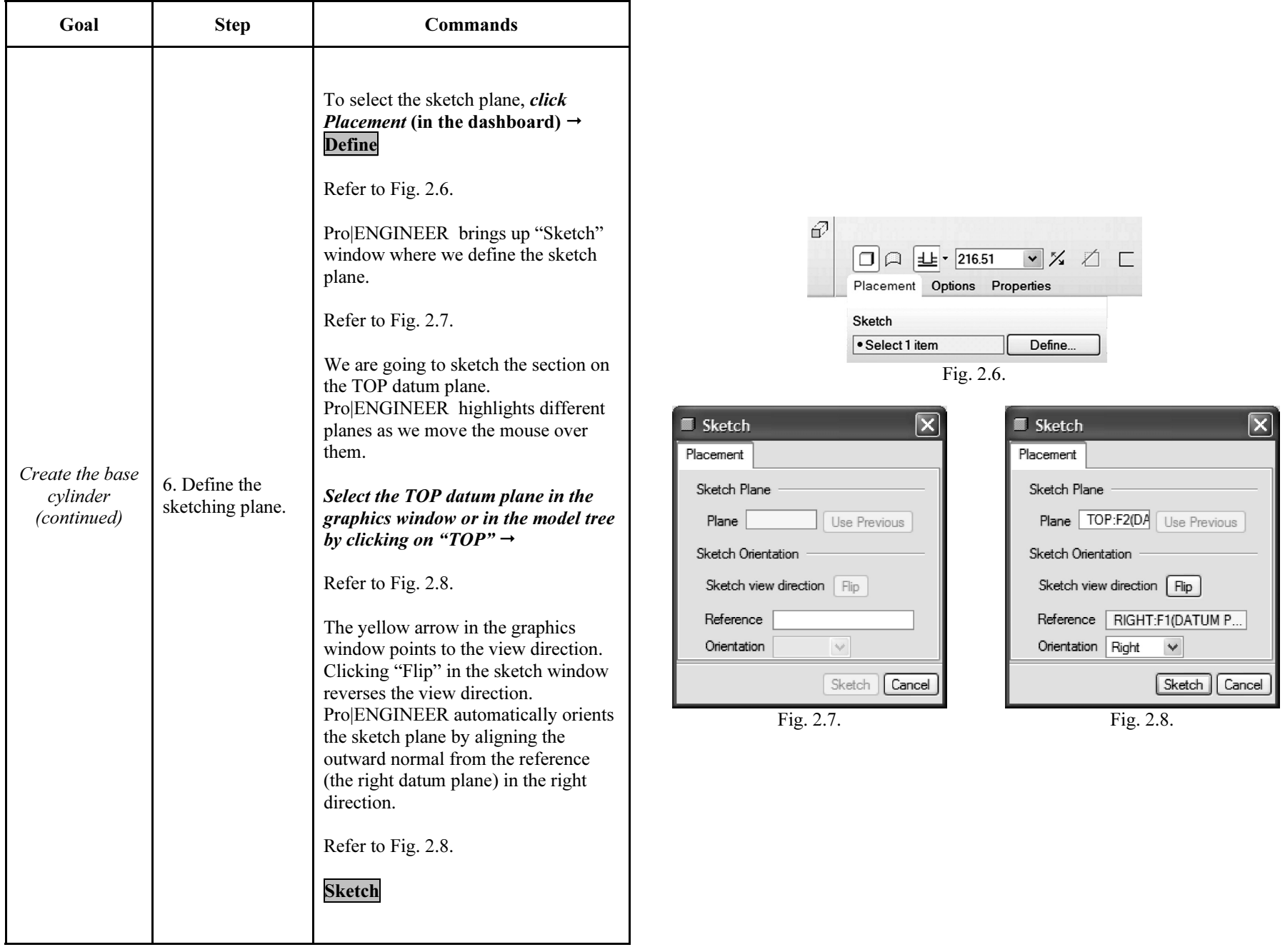

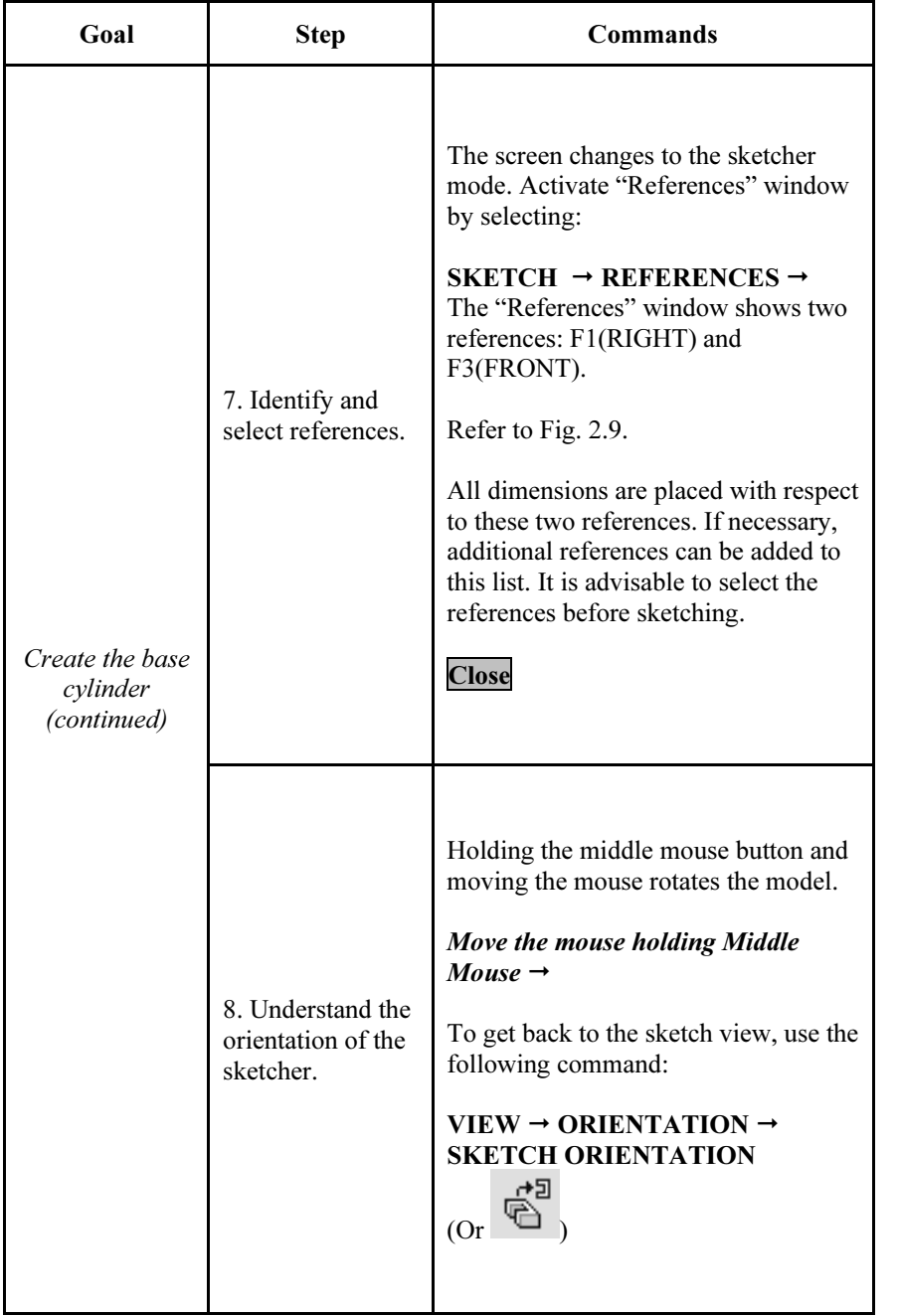

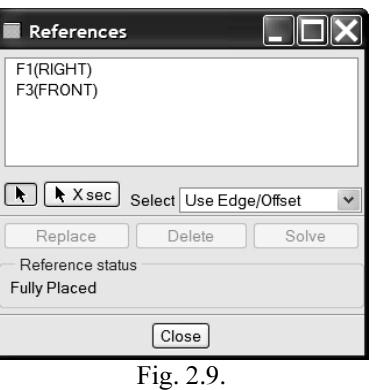

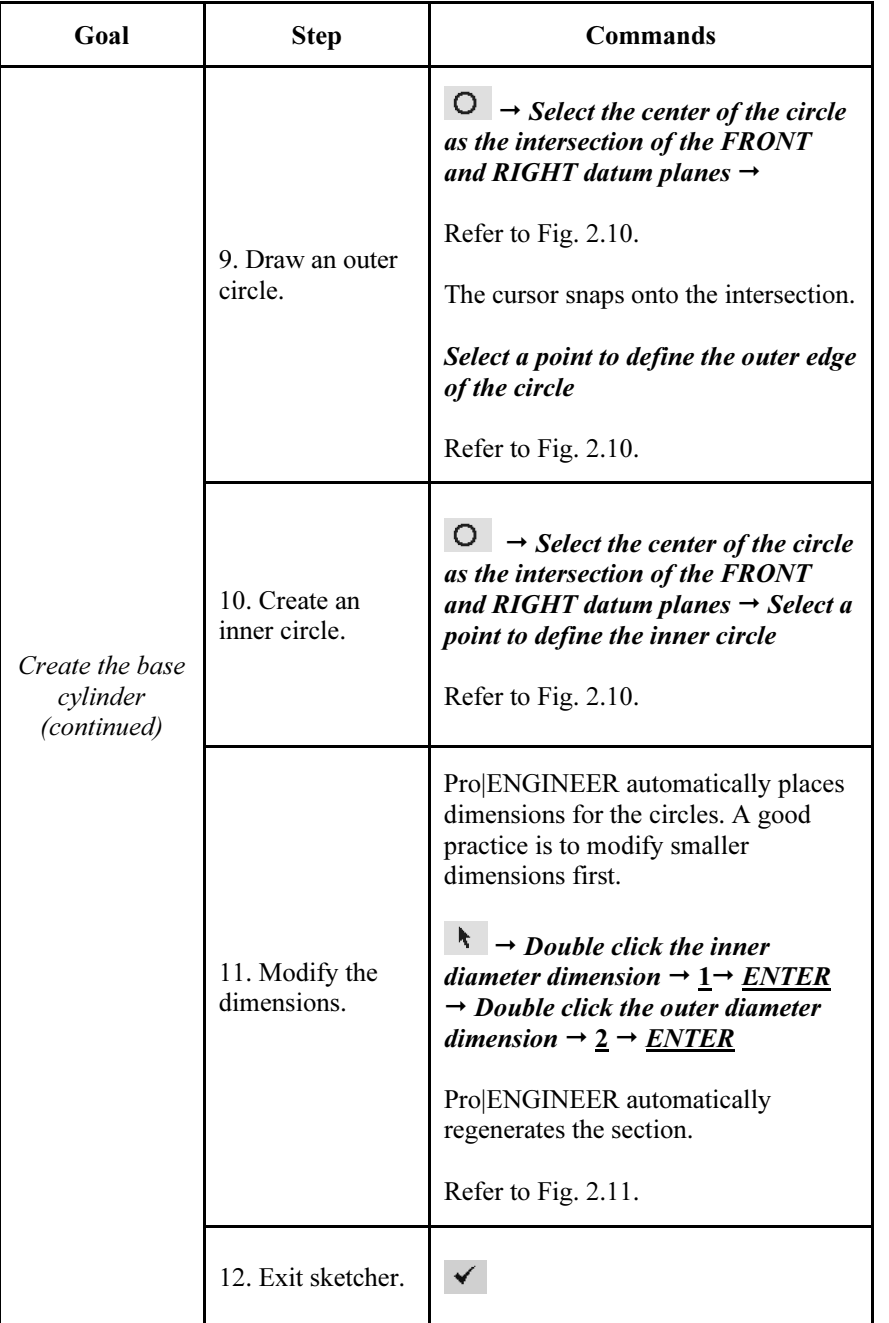

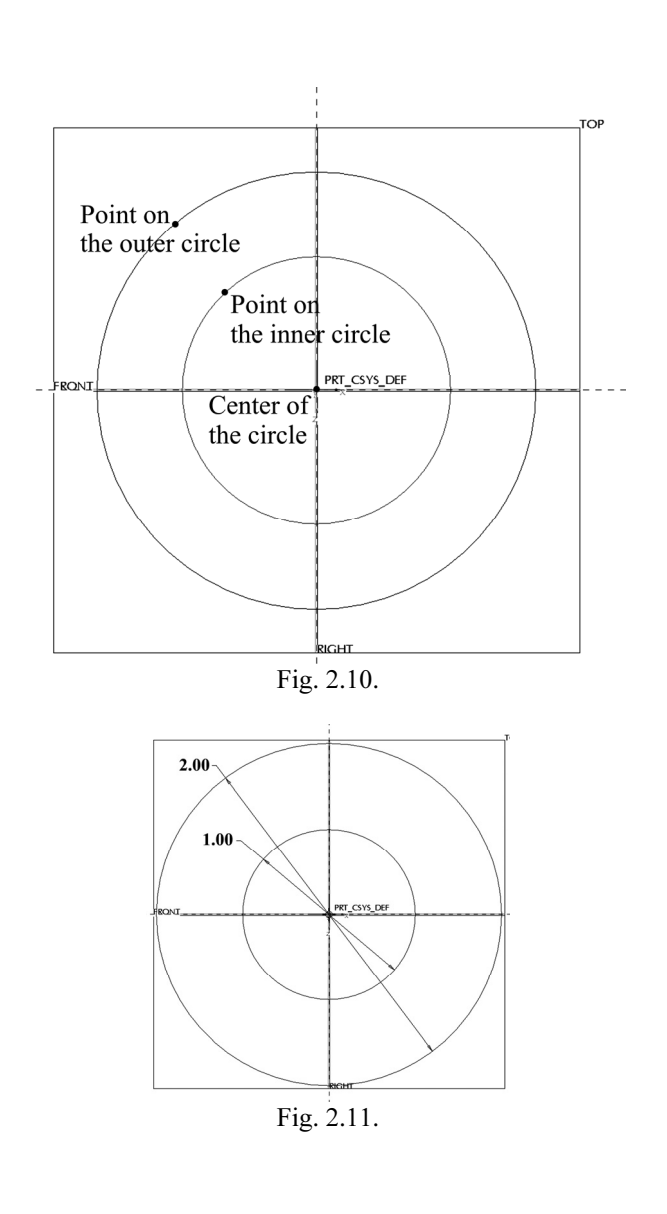

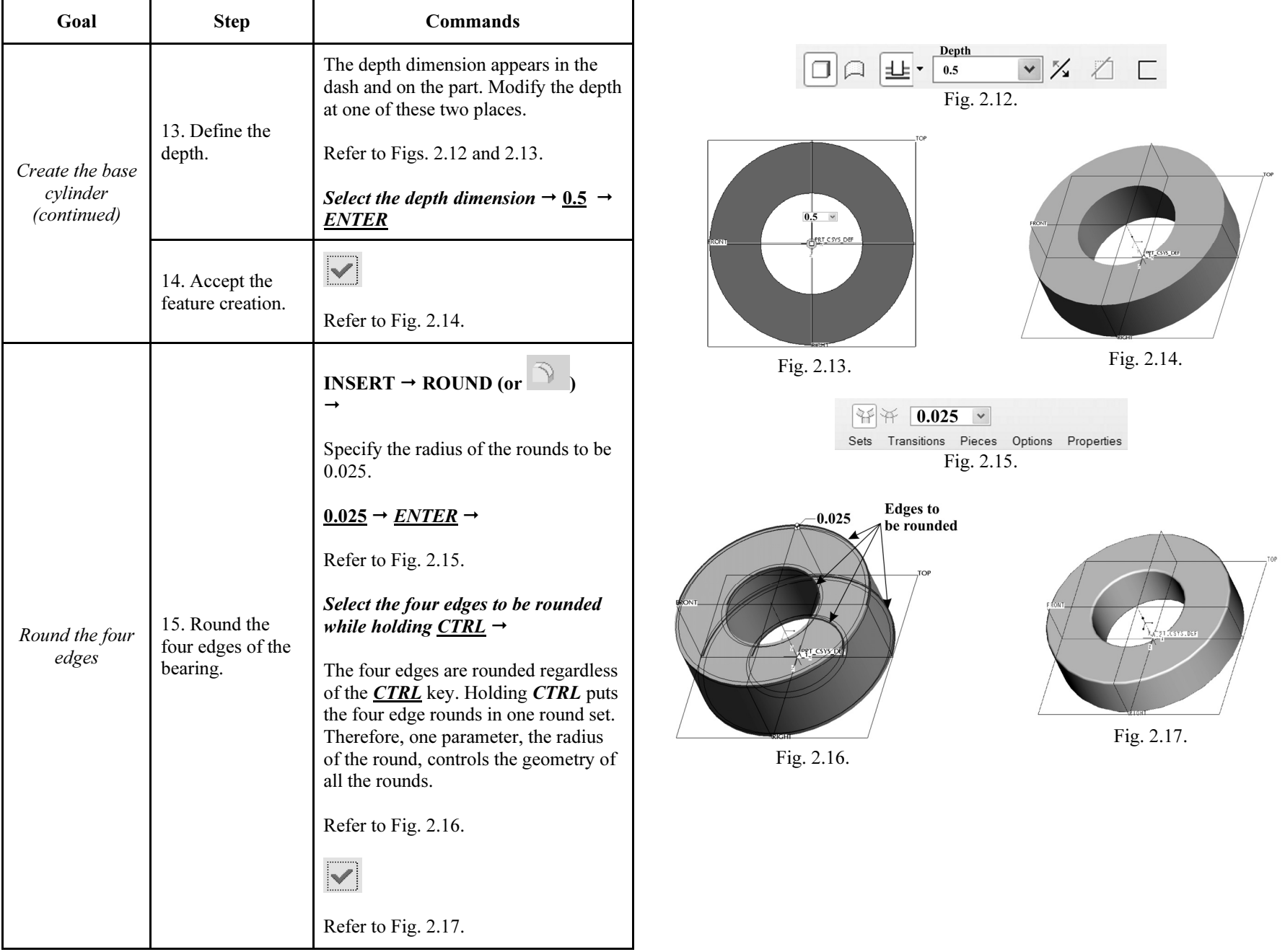

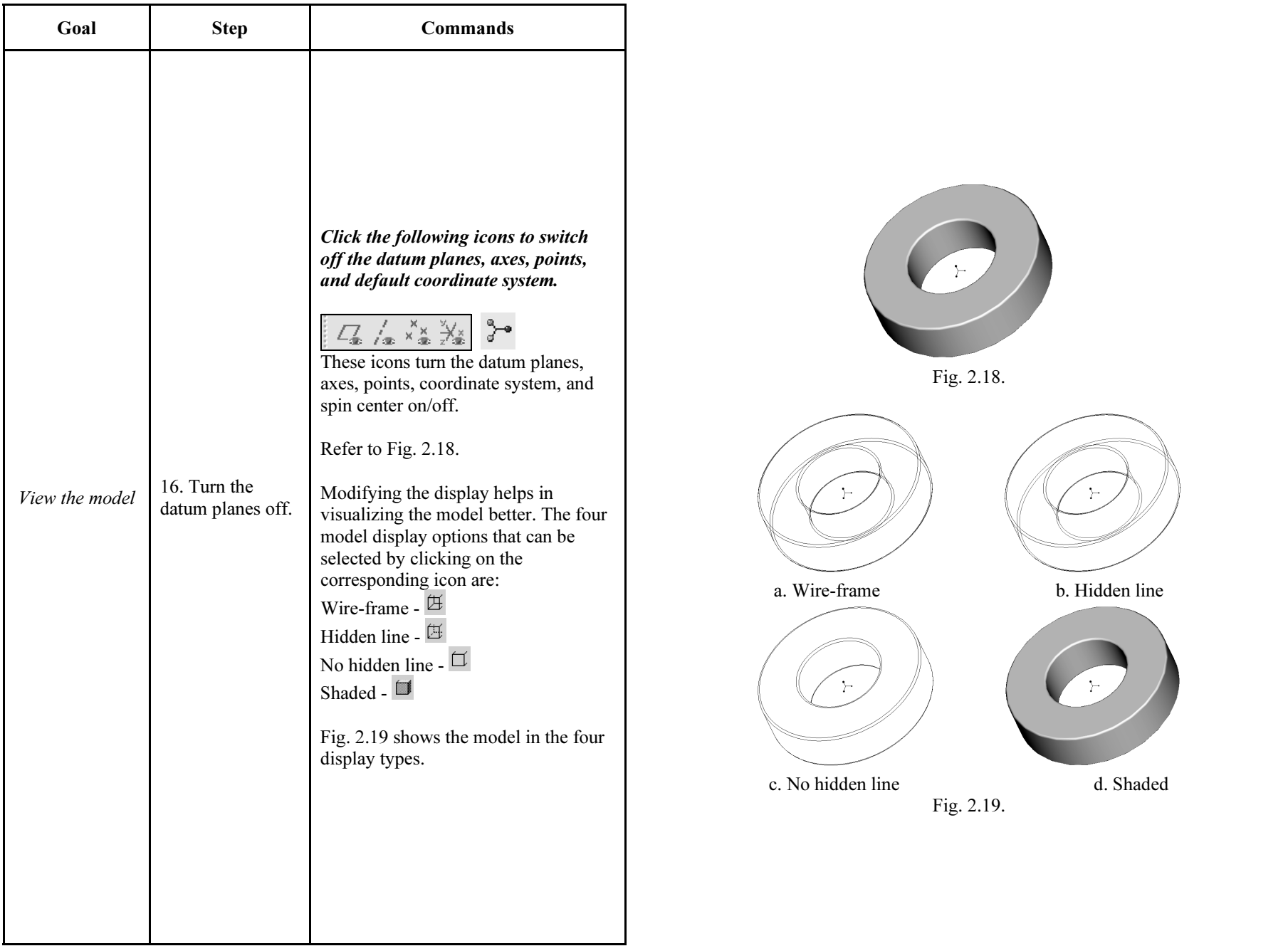

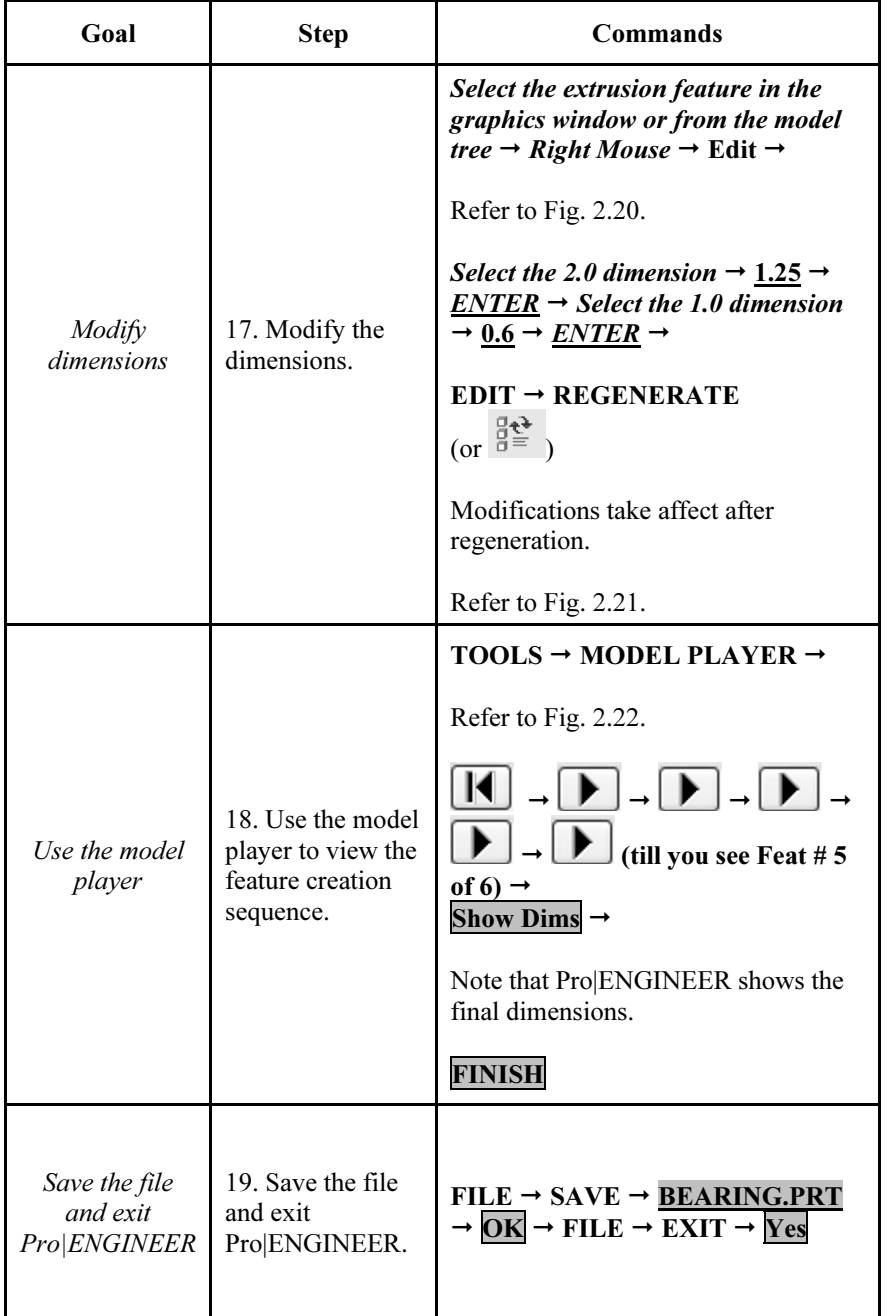

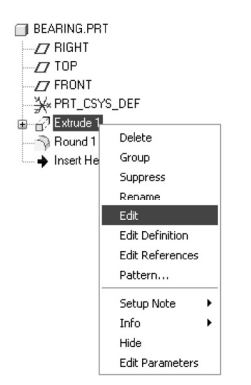

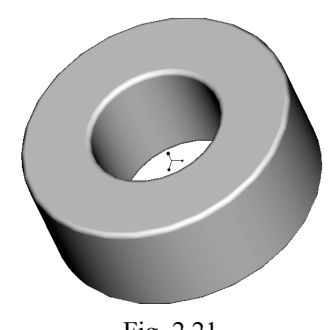

Fig. 2.21.

Fig. 2.20.

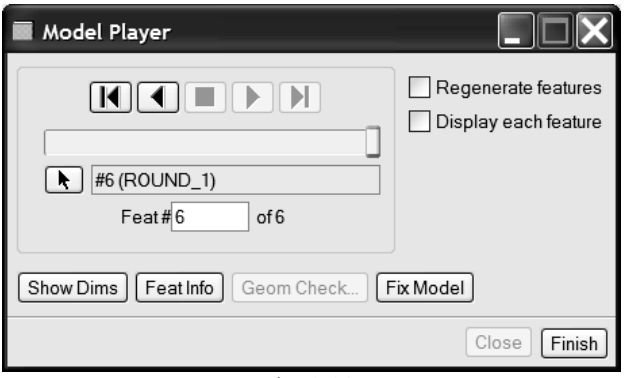

Fig. 2.22.

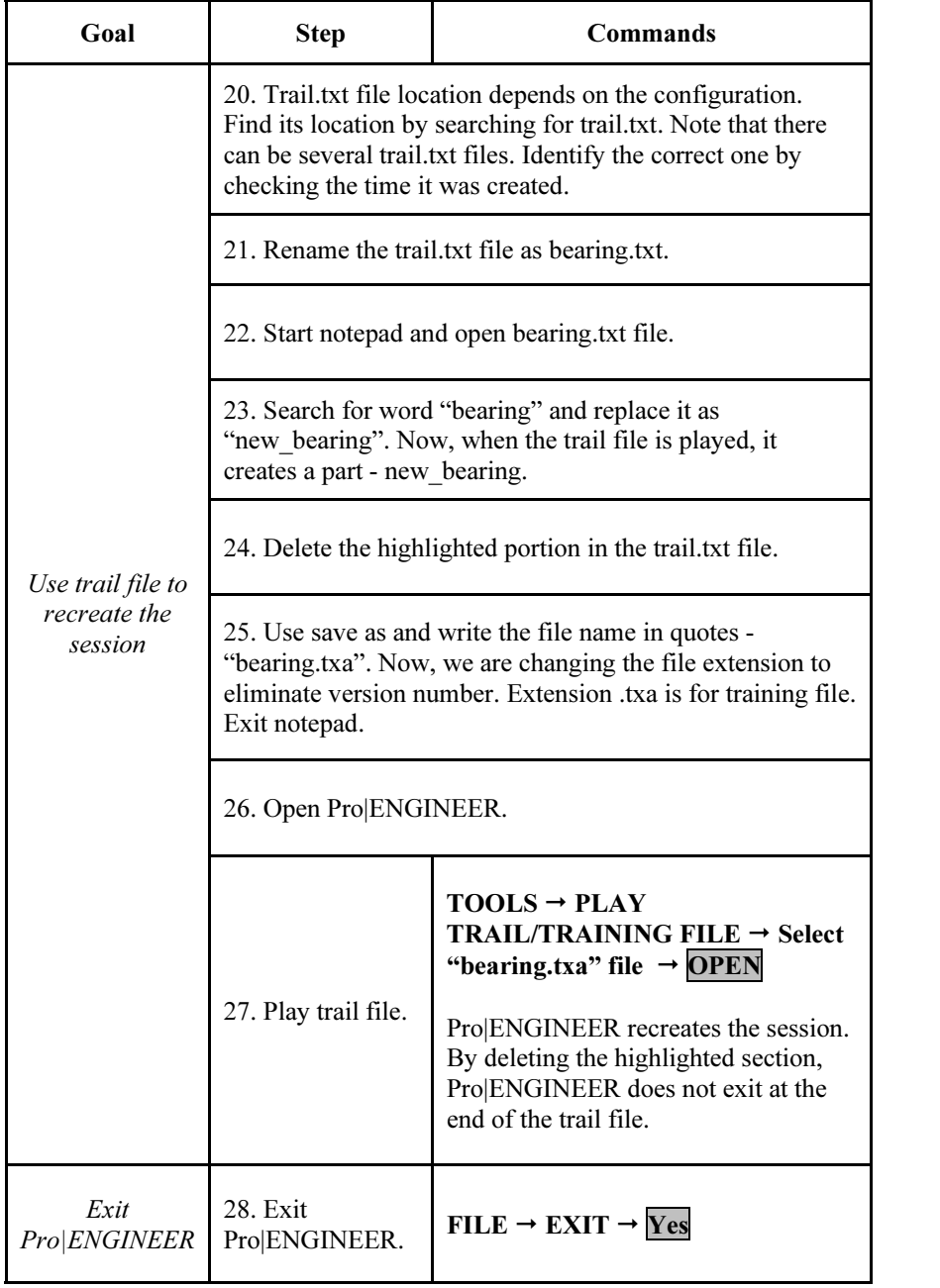

| <b>D</b> bearing.txt - Notepad                                                                                                    |
|----------------------------------------------------------------------------------------------------|
| File<br>Edit<br>Format View<br>Help                                                                                                    |
| regen_player_spinbox`<br>regen_player_spinbox`<br>Activate<br>Activate<br>regen_player_spinbox<br>regen_player_spinbox`<br>regen_player_spinbox<br>Activate<br>Beginning<br>Activate<br>regen_player_spinbox<br>regen_player_spinbox`<br>regen_player_spinbox<br>Activate<br>regen_player_spinbox<br>$\scriptstyle\mathtt{\sim}$ Activate<br>regen_player_spinbox<br>play<br>Activate<br>regen_player_spinbox<br>play<br>regen_player_spinbox<br>$\scriptstyle\mathtt{\sim}$ Activate<br>play<br>Activate<br>regen_player_spinbox`<br>play<br>Activate<br>regen_player_spinbox<br>play.<br>ShowDims`<br>Activate<br>regen_player_spinbox<br>Activate<br>regen_player_spinbox<br>play<br>regen_player_spinbox<br>playrev`<br>$\scriptstyle\mathtt{\sim}$ Activate<br>regen_player_spinbox<br>$\scriptstyle\mathtt{\sim}$ Activate<br>regen_player_spinbox`<br>regen_player_spinbox<br>$\sim$ Activate<br>Beginning<br>Activate<br>regen_player_spinbox<br>play <sup>-</sup><br>Activate<br>regen_player_spinbox<br>play<br>Activate<br>regen_player_spinbox<br>play<br>regen_player_spinbox<br>Activate<br>play<br>~ Activate<br>regen_player_spinbox`<br>play<br>regen_player_spinbox<br>regen_player_spinbox`<br>Activate<br>∼ Activate<br>regen_player_spinbox<br>ShowDims<br>Activate<br>main_dlg_cur`<br>main_dlɑ_cur`<br>Activate<br>regen_player_spinbox<br>Endi<br>Activate<br>regen_player_spinbox<br>playrevi<br>Close<br>Activate<br>regen_player_spinbox<br>ProCmdModelSave<br>Command<br>Activate<br>file_saveas`<br>Inputname <sup>1</sup><br>!%CIBEARING has been saved.<br>ProCmdFxit<br>Command<br>Message Dialog:<br>Warning<br>Pro/ENGINEER will terminate and any unsaved<br>Do you really want to exit?<br>FocusIn `UI Message Dialog<br>ves<br>Activate `UI Message Dialog<br>ves<br>!End of Trail File |
| $\mathbf{H}\mathbf{H}$                                                                                                    |

Fig. 2.23.

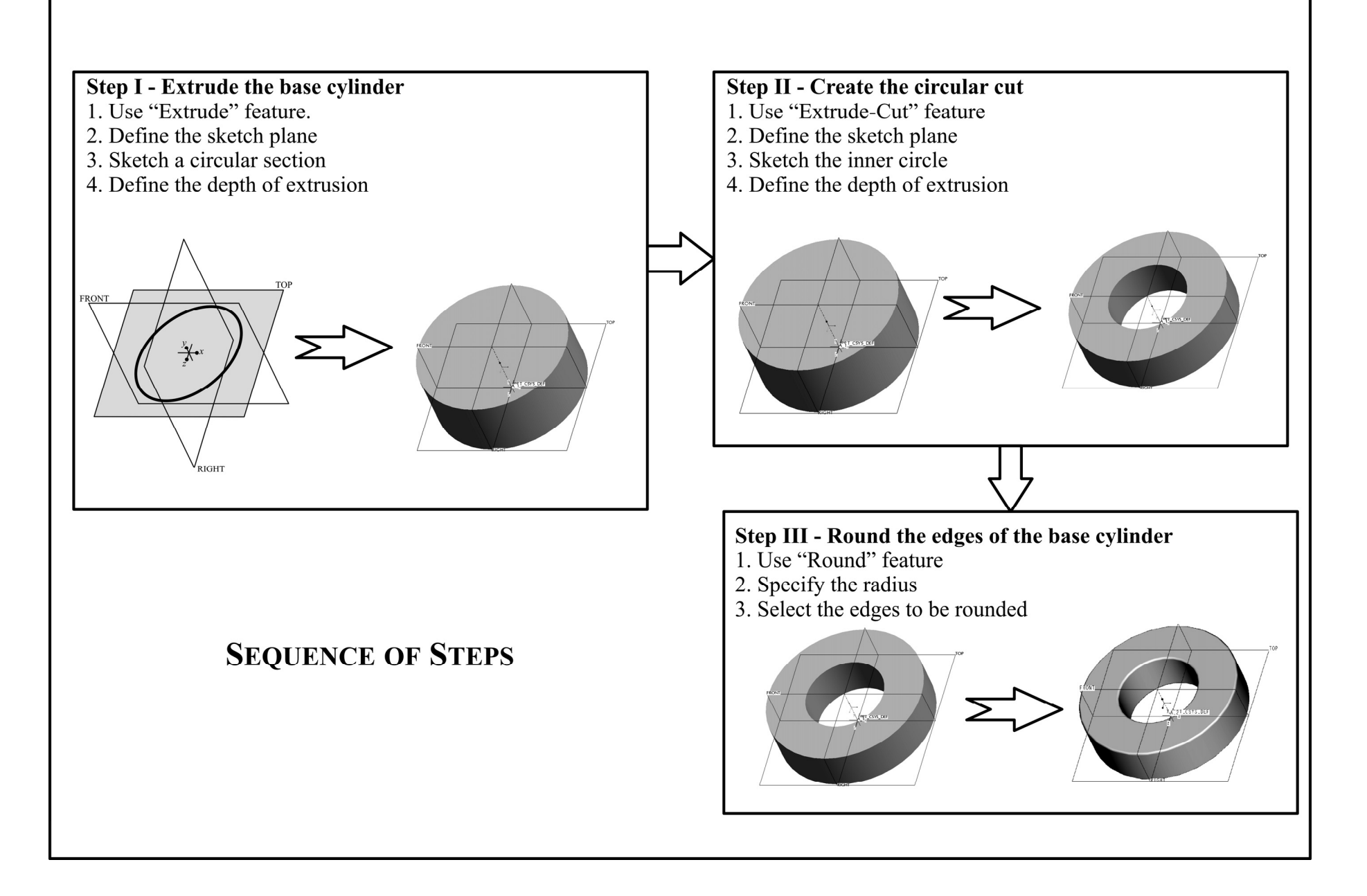

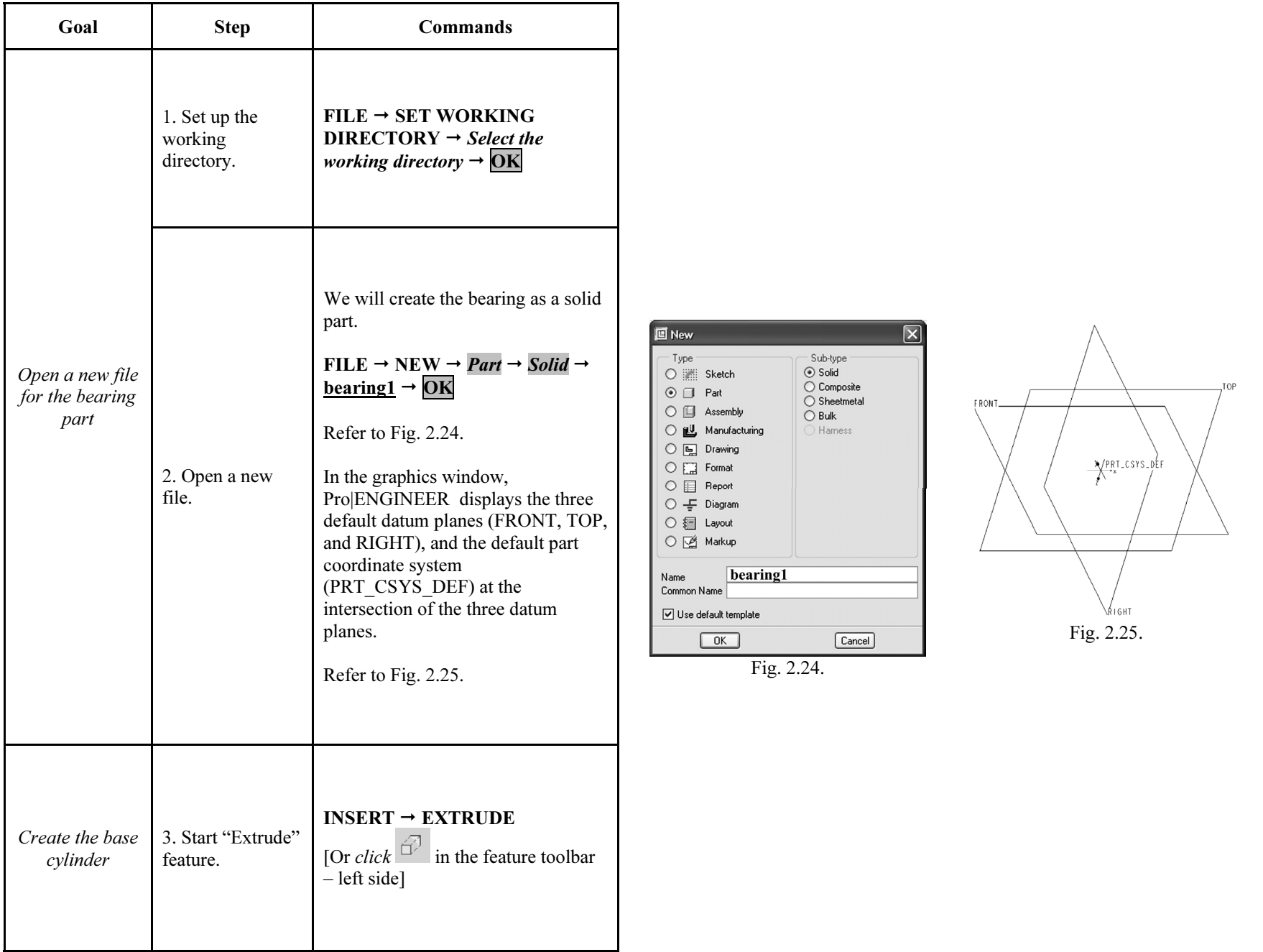

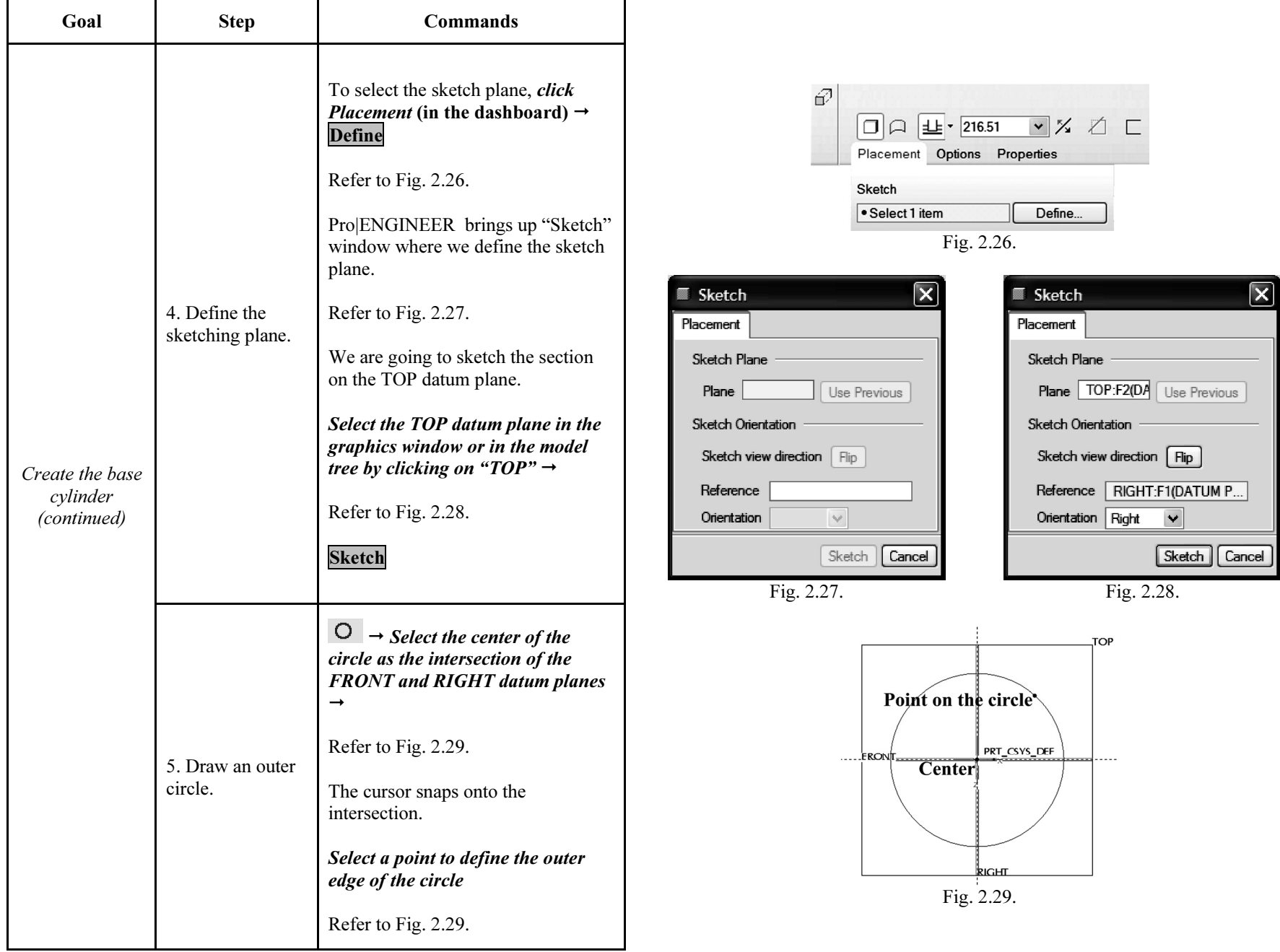

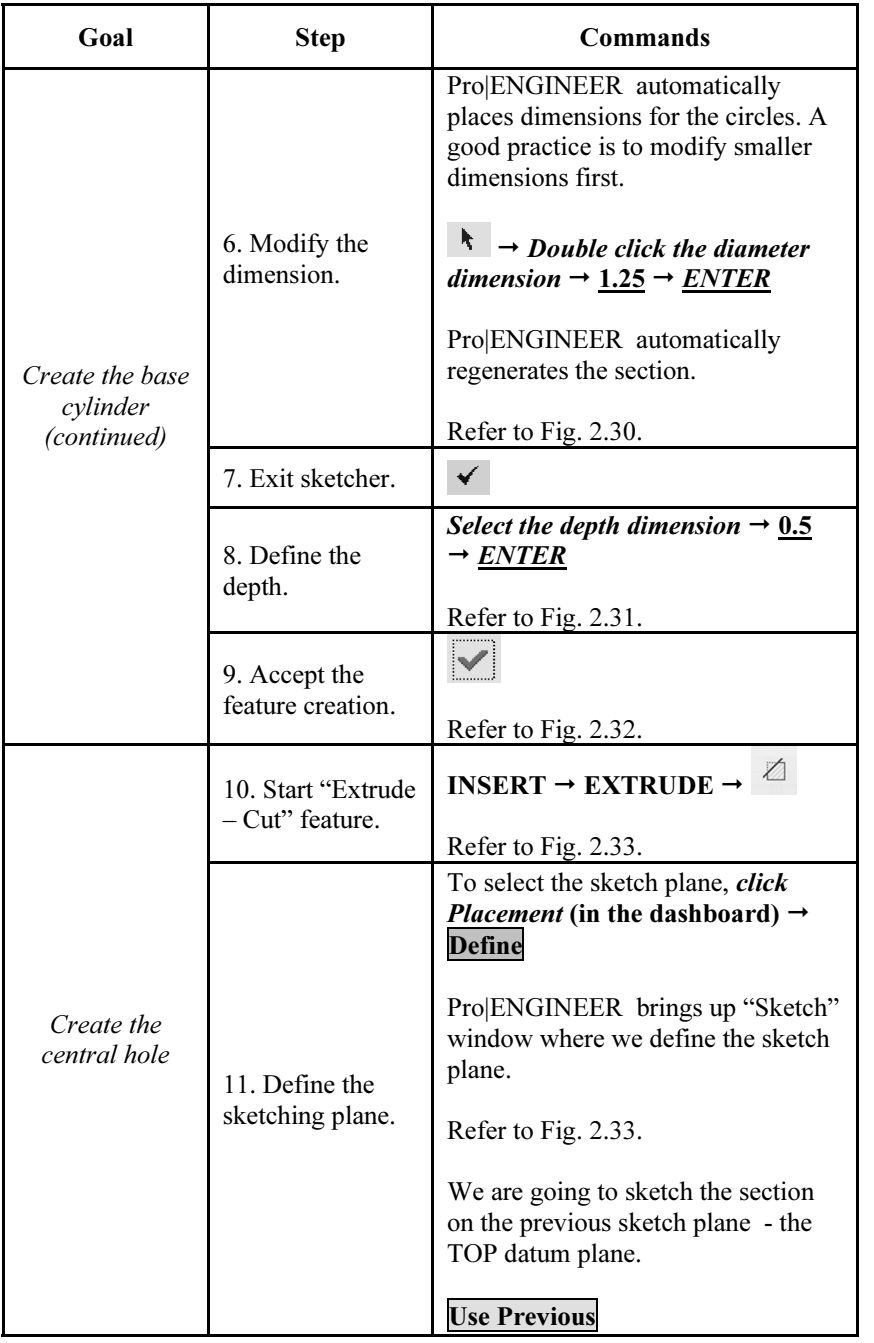

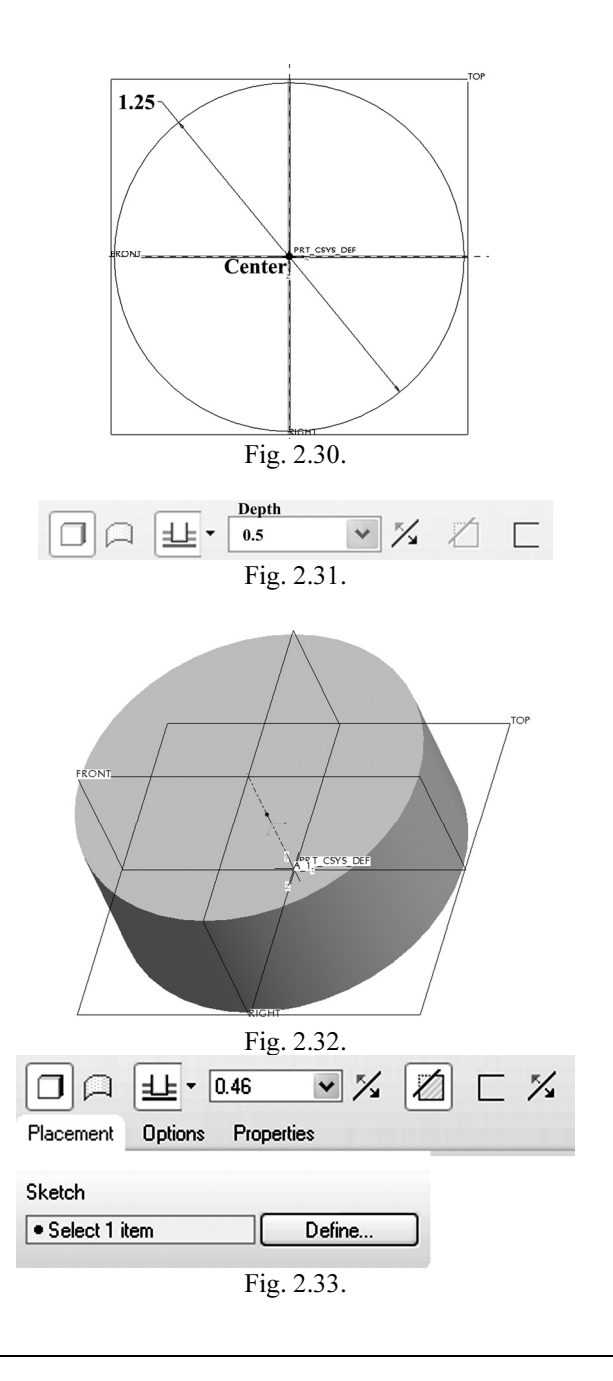

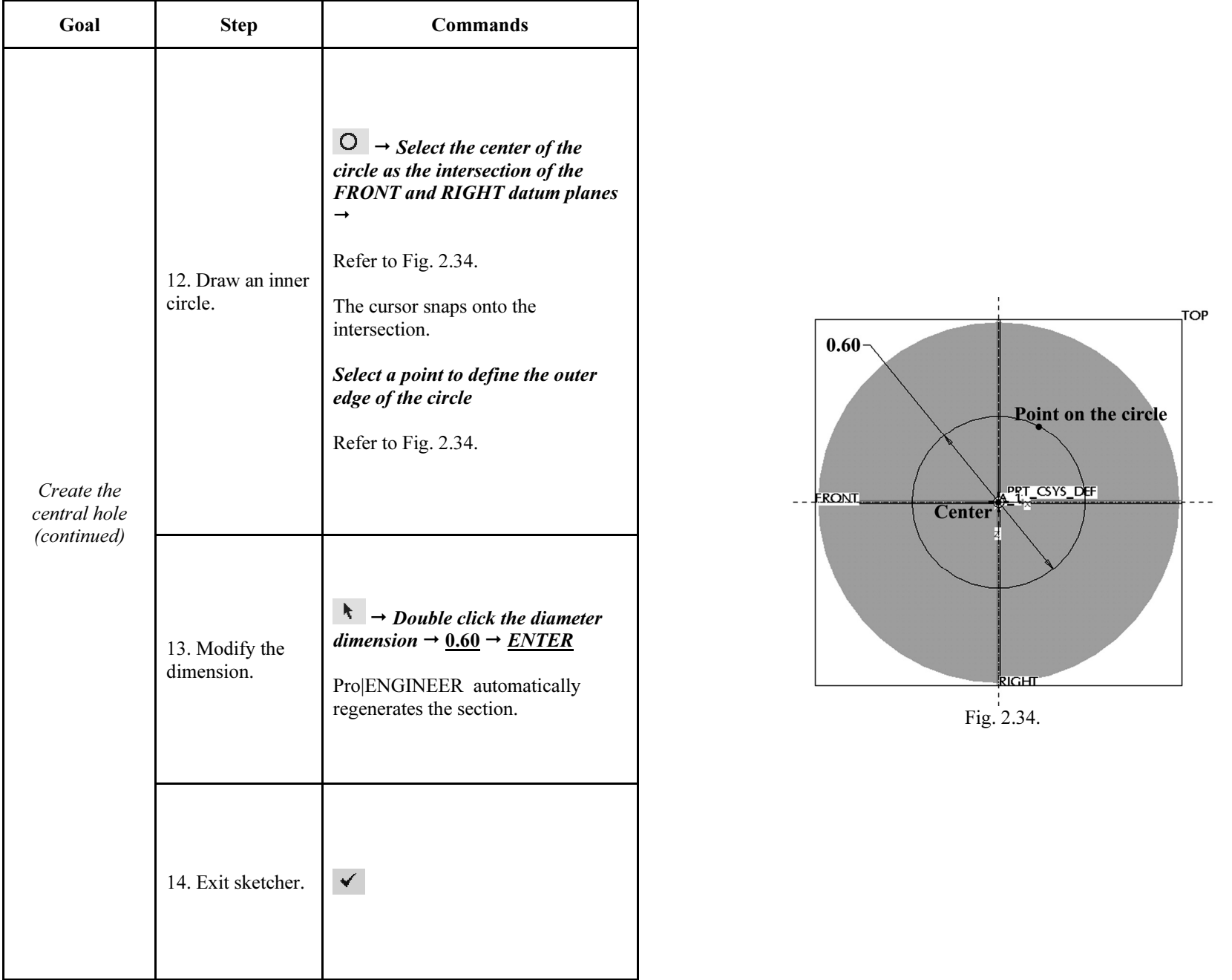

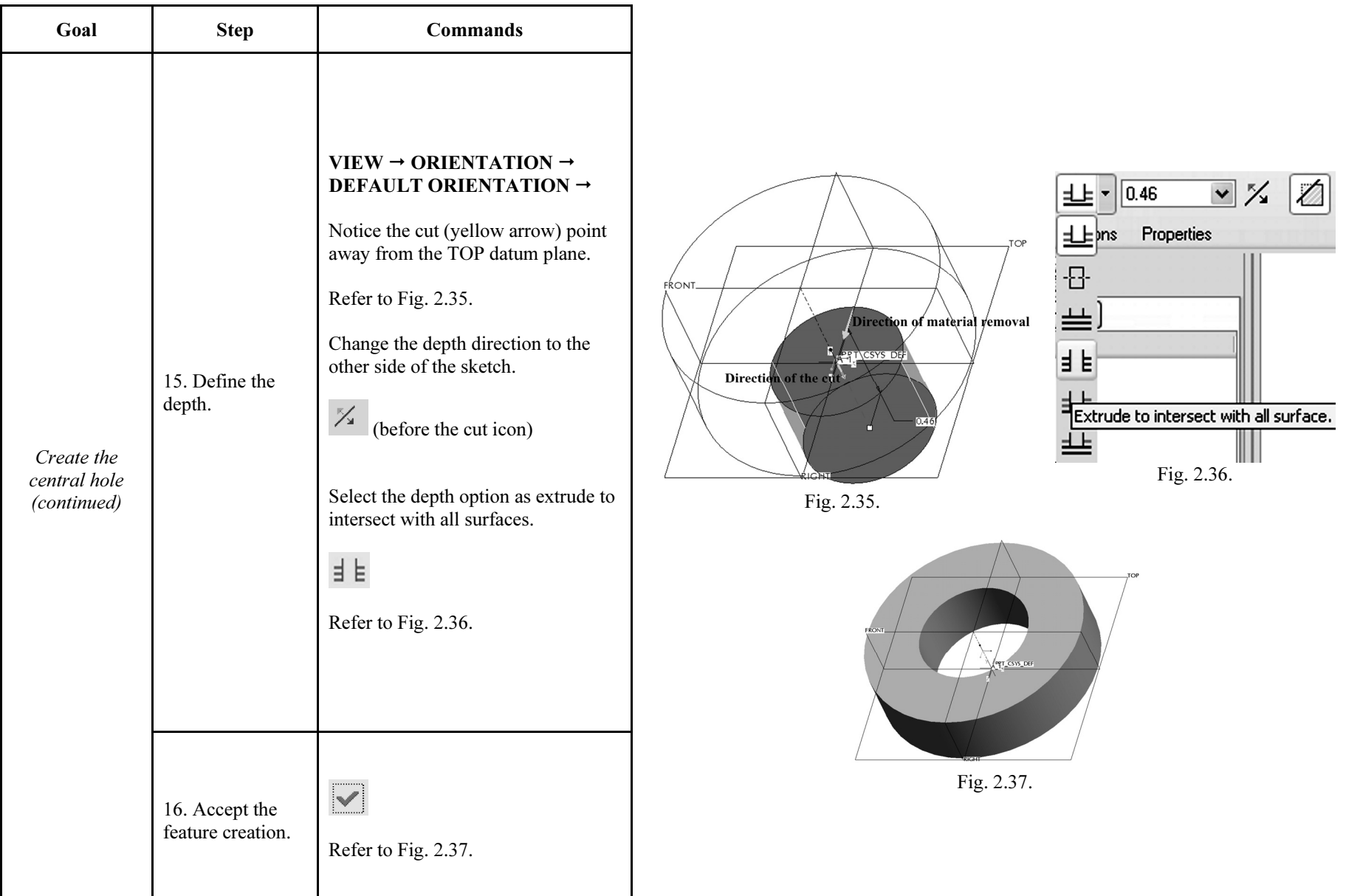

Edges to<br>  $\mathcal{D}$  be rounded

 $YS$  ,  $DEF$ 

TOP

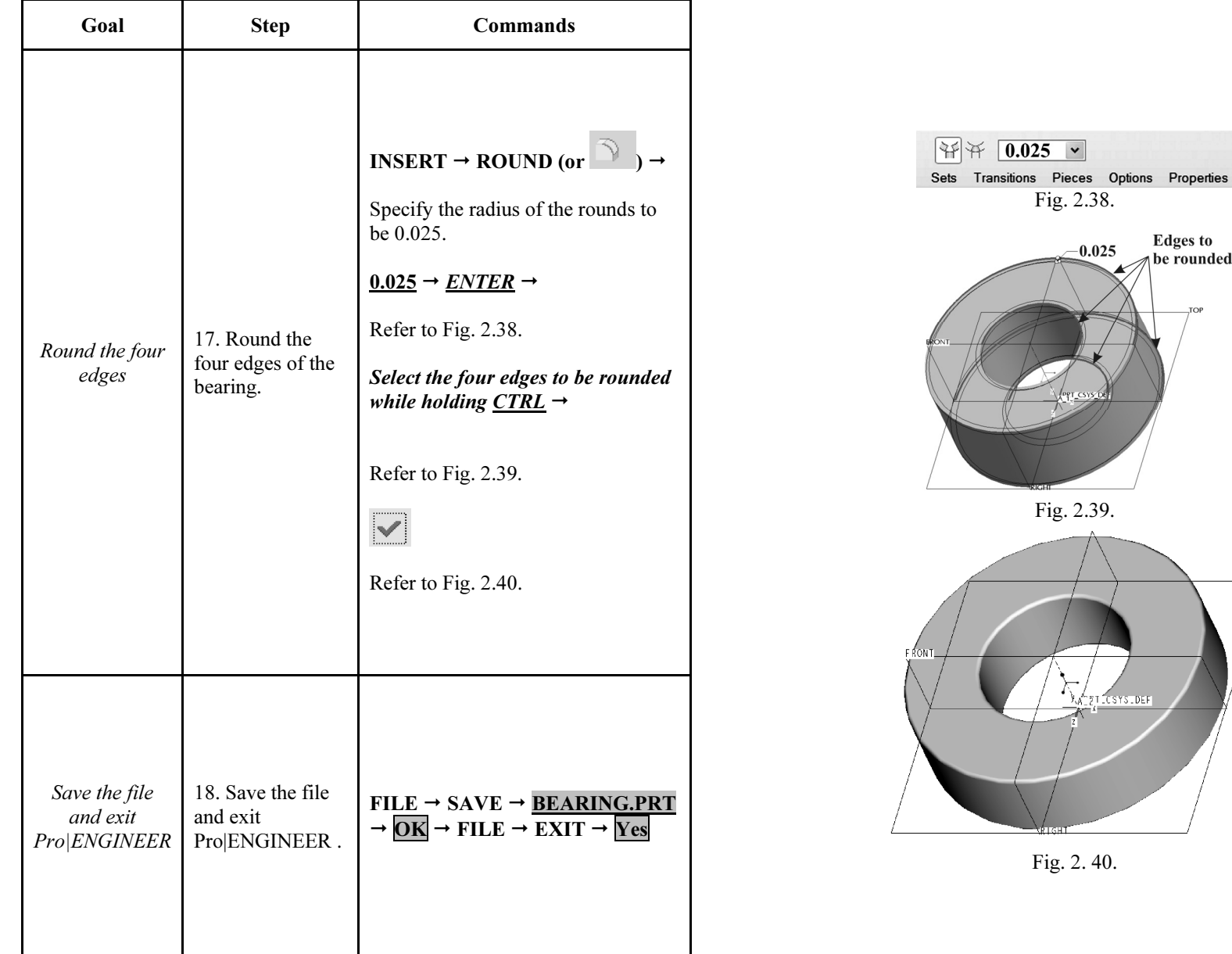

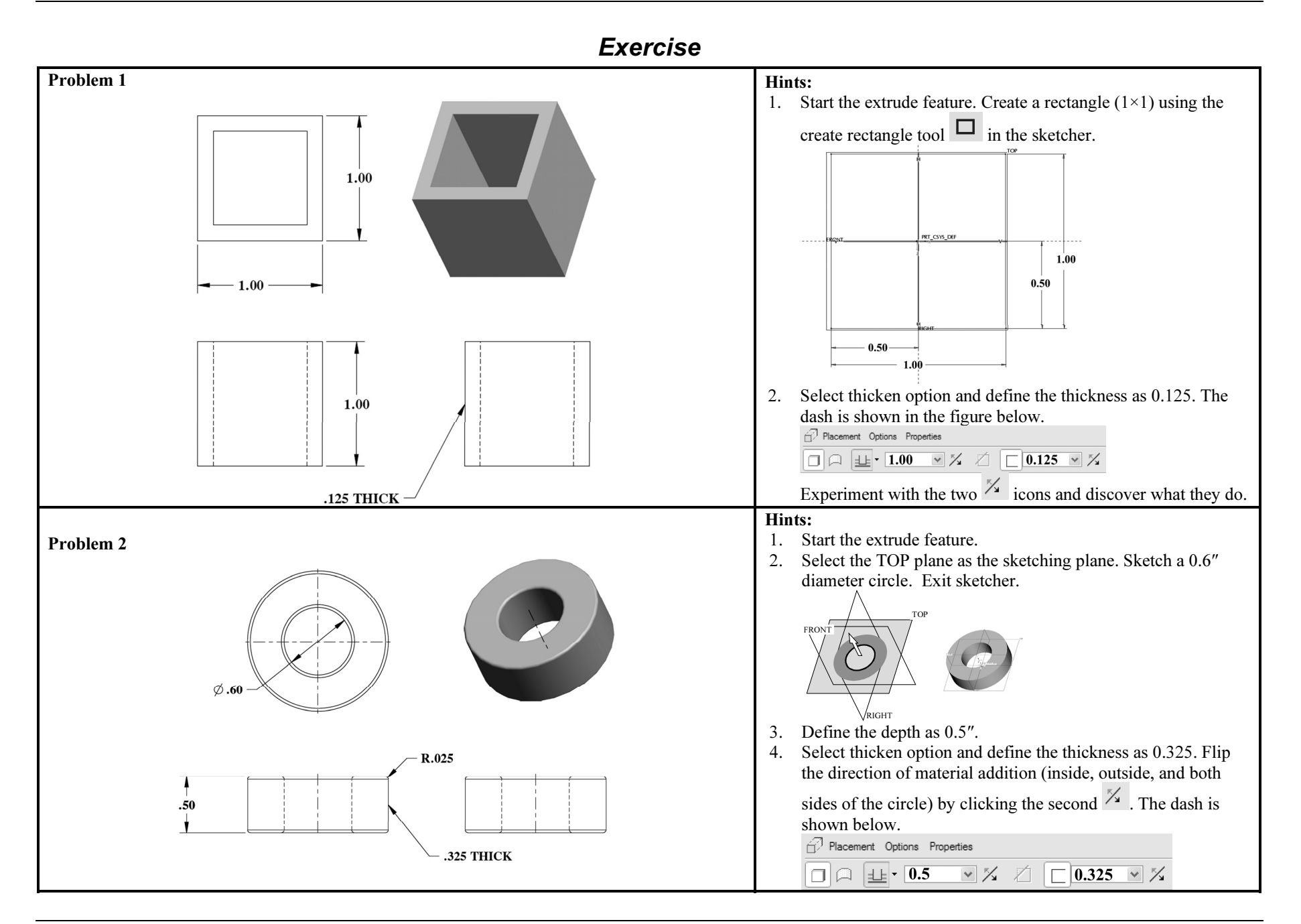

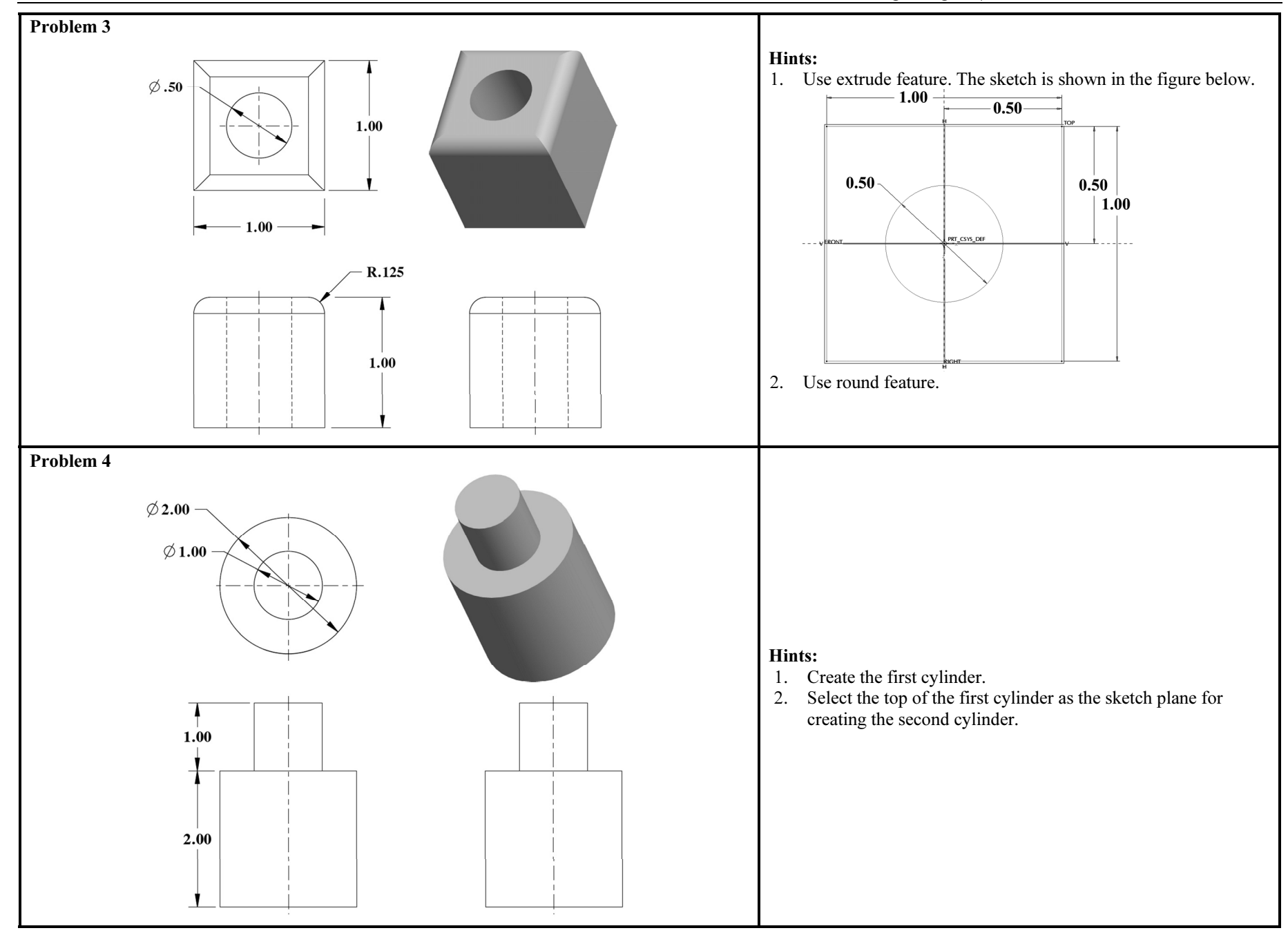

Lesson 2 – Bearing

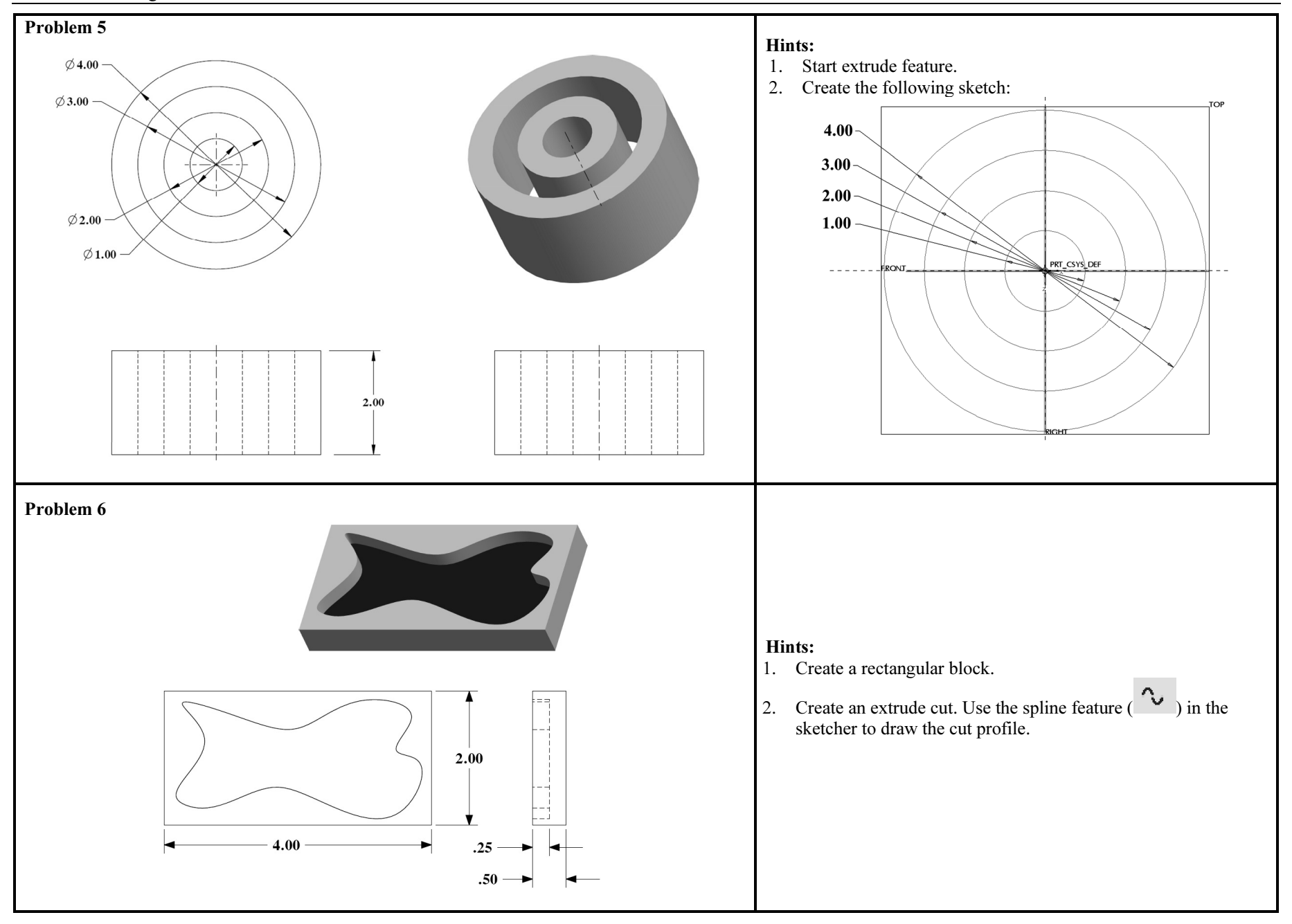

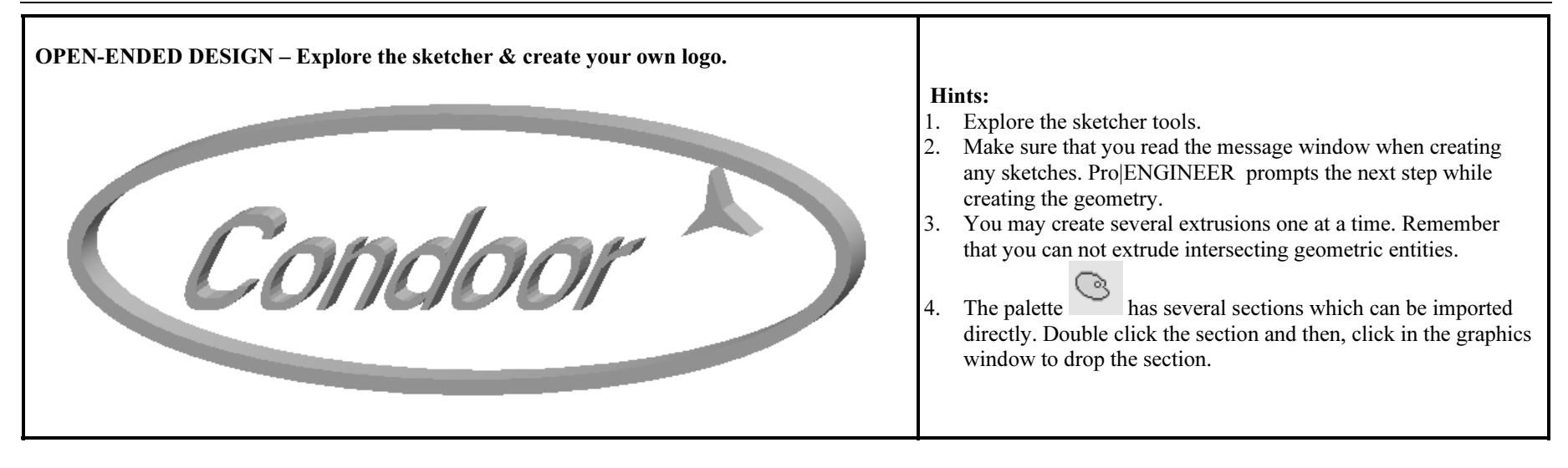